## **PEMODELAN KONSENTRASI PARTIKEL DEBU (PM10) PADA PENCEMARAN UDARA DI KOTA SURABAYA DENGAN METODE** *GEOGRAPHICALLY-TEMPORALLY WEIGHTED REGRESSION*

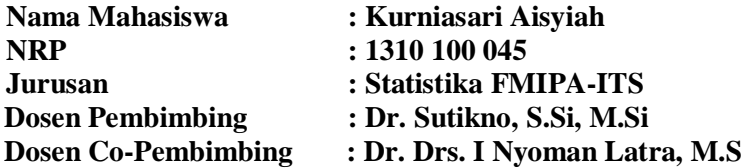

#### **Abstrak**

*Konsentrasi partikel debu (PM10) di Kota Surabaya menempati urutan pertama di Jawa Timur. Hal ini karena aktifitas penduduk Kota Surabaya yang tinggi menyebabkan polusi udara. Partikel debu (PM10) merupakan salah satu polutan yang apabila terhisap langsung ke dalam paru-paru dan mengendap di alveoli dapat membahayakan sistem pernafasan. Dalam pemantauan kualitas udara, seringkali peralatan pengukur konsentrasi partikel debu (PM10) mengalami kerusakan, sehingga data polutan tersebut tidak terukur atau tidak tersedia (missing). Mengingat pentingnya data tersebut, maka perlu dilakukan pendugaan data konsentrasi partikel debu (PM10) pada lokasi yang tidak terukur. Salah satu metode yang digunakan adalah Geographically-Temporally Weighted Regression (GTWR)untuk memprediksi konsentrasi partikel debu (PM10) dengan menggunakan parameter meteorologi. Konsentrasi partikel debu bergantung pada lokasi dan waktu. Hasil penelitian menyimpulkan bahwa kondisi pencemaran udara di Kota Surabaya pada tahun 2010 masih dinyatakan baik, artinya bernilai di bawah ambang batas. Hasil prediksi dengan metode GTWR lebih akurat daripada regresi nonspasial. GTWR dapat mengakomodasi adanya pengaruh heterogenitas spasial dan temporal pada konsentrasi partikel debu (PM10).* 

#### *Kata Kunci : Partikel debu (PM10), Regresi, Spasial, Temporal*

## **MODELING OF DUST PARTICLE CONCENTRATION (PM10) ON AIR POLLUTION IN SURABAYA CITY USING** *GEOGRAPHICALLY-TEMPORALLY WEIGHTED REGRESSION*

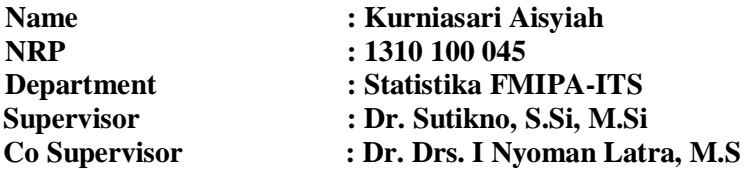

#### **Abstract**

*The concentration of dust particles (PM10) in Surabaya is the first ranks in East Java. This is because the activity of the population of Surabaya which causes air pollution. Dust particles (PM10) is one pollutant that when inhaled directly into the lungs and settles in the alveoli may be harmful to the respiratory system. In air quality monitoring, measuring equipment concentration of dust particles (PM10) is often broken, so the data is not measured pollutant or not available (missing). Given the importance of these data, it is necessary to estimate the concentration data of dust particles (PM10) in locations that are not measurable. One method used is Geographically-Temporally Weighted Regression (GTWR)to predict the concentration of dust particles (PM10) using meteorological parameters. The concentration of dust particles depends on location and time. The study concluded that the condition of the air pollution in the city of Surabaya in 2010 was declared good, meaning valued below the threshold. The results of the prediction method GTWR is more accurate than the regression non-spatial. GTWR can accommodate the influence of spatial and temporal heterogeneity in the concentration of dust particles (PM10).*

## *Keywords : Dust particle (PM10), Regression, Spatial, Temporal*

## **BAB II TINJAUAN PUSTAKA**

Pada bab ini membahas konsep dasar mengenai metode regresi secara umum dan metode regresi dengan pembobot yang mengakomodasi keberagaman secara spasial dan temporal. Selain itu juga membahas konsep umum mengenai pencemaran udara.

## **2.1. Regresi Linier**

Analisis regresi linier merupakan suatu metode untuk menjelaskan hubungan antara variabel respon dan variabel prediktor secara linier (Draper dan Smith, 1998). Persamaan umum untuk model regresi linier adalah sebagai berikut.

$$
Y_i = \beta_0 + \beta_1 X_{i1} + \dots + \beta_p X_{ip} + \varepsilon_i
$$

Dalam bentuk matriks, persamaan umum model regresi linier adalah sebagai berikut.

$$
Y = X\beta + \varepsilon
$$

dengan,

$$
Y = \begin{bmatrix} Y_1 \\ Y_2 \\ \vdots \\ Y_n \end{bmatrix}; X = \begin{bmatrix} 1 & X_{11} & X_{12} & \cdots & X_{1p} \\ 1 & X_{21} & X_{22} & \cdots & X_{2p} \\ \vdots & \vdots & \vdots & \ddots & \vdots \\ 1 & X_{n1} & X_{n2} & \cdots & X_{np} \end{bmatrix}; \beta = \begin{bmatrix} \beta_0 \\ \beta_1 \\ \vdots \\ \beta_p \end{bmatrix};
$$
  

$$
\varepsilon = \begin{bmatrix} \varepsilon_1 \\ \varepsilon_2 \\ \vdots \\ \varepsilon_n \end{bmatrix}; n = jumlah data
$$
  

$$
p = jumlah \text{ predictor
$$

dengan menggunakan metode *Ordinary Least Square* (OLS) untuk meminumumkan jumlah kuadrat error, maka didapatkan estimator parameter  $\beta$  yakni  $\hat{\beta} = (X^T X)^{-1} X^T Y$ .

#### **2.1.1. Pengujian Hipotesis Model Regresi**

Pengujian hipotesis secara serentak dilakukan untuk mengetahui kesesuaian model. Tabel 2.1 menjelaskan nilai perhitungan pada analisis varians pada model regresi.  $T_{\text{L}}$ **L**<sub>a</sub>l **2.1** Analis

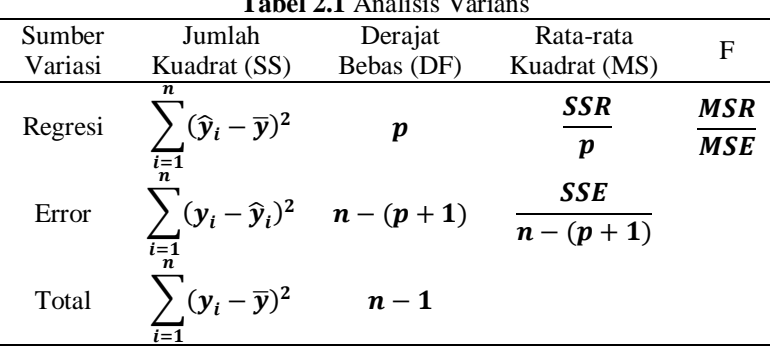

Hipotesis pada pengujian serentak adalah sebagai berikut.

$$
H_0: \beta_1 = \beta_2 = \dots = \beta_p = 0
$$
  
H<sub>1</sub>: minimal ada satu  $\beta_k \neq 0$ ;  $k = 1, 2, ..., p$ 

Statistik uji yang diperoleh melalui perhitungan nilai  $F$  yang tercantum pada Tabel 2.1 dan daerah kritis yakni tolak  $H_0$  apabila  $F > F_{\alpha:n:(n-p-1)}$  atau *p-value* <  $\alpha$ . Jika diperoleh keputusan tolak  $H_0$ , maka dapat disimpulkan bahwa terdapat minimal satu parameter  $\beta$  yang signifikan terhadap respon. Kemudian dilakukan pengujian secara parsial untuk mengetahui parameter  $\beta$ yang signifikan terhadap respon dengan hipotesis sebagai berikut.

$$
H_0: \beta_k = 0
$$
  
H<sub>1</sub>:  $\beta_k \neq 0$ ;  $k = 1, 2, ..., p$ 

Statistik uji yang diperoleh melalui perhitungan nilai t ditunjukkan pada persamaan (2.1).

$$
t = \frac{b_k}{s} \left( \sum_{i=1}^n (x_i - \overline{x})^2 \right)^{\frac{1}{2}} = \frac{\widehat{\beta}_k}{s E(\widehat{\beta}_k)}
$$
(2.1)

Daerah kritis pada pengujian secara parsial yakni tolak  $H_0$  apabila  $|t| > t_{\frac{\alpha}{2}(n-p-1)}$  atau *p-value* <  $\alpha$ . Jika diperoleh keputusan tolak  $H_0$ , maka dapat disimpulkan bahwa  $\beta_k$  signifikan terhadap respon.

#### **2.1.2. Pengujian Asumsi Residual Model Regresi**

Pada analisis regresi terdapat beberapa asumsi residual yang harus dipenuhi yakni residual berdistribusi normal, identik, dan independen. Pengujian asumsi distribusi normal menggunakan uji *Kolmogorov-Smirnov*. Hipotesis yang digunakan adalah sebagai berikut.

> $H_0: F_n(e) = F_0(e)$ (residual mengikuti distribusi normal)  $H_1 : F_n($ (residual tidak mengikuti distribusi normal)

Statistik uji yang yang digunakan, diperoleh melalui perhitungan nilai  $D = \sup |F_n(e) - F_0(e)|$  dan daerah kritis yakni tolak apabila  $|D| > D_{\alpha:n}$  atau *p-value* <  $\alpha$ .

Untuk pengujian asumsi identik menggunakan uji *Glejser*. Hipotesis yang digunakan adalah sebagai berikut.

> $H_0: \sigma_1^2 = \sigma_2^2 = \cdots = \sigma_n^2$ (residual bersifat identik)  $H_1$ : minimal ada satu  $\sigma_i^2 \neq \sigma^2$ (residual tidak bersifat identik)

Statistik uji yang digunakan, diperoleh dari perhitungan nilai  $F = \frac{(\sum_{i=1}^{n} (|\hat{e}_i| - |\bar{e}|)^2)}{(\sum_{i=1}^{n} (|\hat{e}_i| - |\bar{e}|)^2) / (\pi)}$  $\frac{(Z_{i=1}^{n} (|e_{i}| - |e_{i}|))'(p)}{(\sum_{i=1}^{n} (|e_{i}| - |e_{i}|)^{2})/(n-p-1)}$ . Pengujian memberikan keputusan tolak H<sub>0</sub> apabila nilai  $F > F_{\alpha:p:(n-p-1)}$  atau *p-value* <  $\alpha$ .

Untuk pengujian asumsi independen menggunakan uji *Durbin-Watson*. Hipotesis yang digunakan adalah sebagai berikut.

$$
H_0: \rho = 0
$$
 (residual bersifat independent)  

$$
H_1: \rho \neq 0
$$
 (residual tidak bersifat independent)

Statistik uji yang diperoleh melalui perhitungan nilai d yakni sebagai berikut.

$$
\bm{d} = \tfrac{\sum_{i=1}^{n} (e_i - e_{i-1})^2}{\sum_{i=1}^{n} e_i^2}
$$

Pengujian akan memberikan keputusan tolak  $H_0$  apabila nilai  $d < d_{\text{L},\alpha}$  atau  $d > 4d_{\text{L},\alpha}$ .

 Adanya multikolinearitas yakni terdapat korelasi antar variabel prediktor menyebabkan kesalahan pada pendugaan parameter dalam pemodelan regresi linier. Untuk mengetahui adanya multikolinearitas dilakukan dengan uji *Variance Inflation Factor* (VIF). Nilai *VIF* didapatkan melalui perhitungan sebagai berikut.

$$
VIF_j = \frac{1}{1 - R^2_j}
$$

dengan  $R^2$  adalah koefisien determinasi antara variabel prediktor  $X_i$  dan variabel prediktor yang lain. Apabila nilai VIF lebih besar dari 10, maka dinyatakan adanya multikolinearitas.

#### **2.2. Uji Heterogenitas**

Untuk mengetahui adanya heterogenitas spasial maka dilakukan pengujian menggunakan uji *Breusch-Pagan*. Sedangkan untuk mengetahui adanya heterogenitas temporal dilakukan dengan menggambarkan data menggunakan *boxplot*.

Hipotesis yang digunakan pada uji *Breusch-Pagan* adalah sebagai berikut.

$$
H_0: \sigma_1^2 = \sigma_2^2 = \dots = \sigma_n^2 = \sigma^2
$$
  
(homoskedasitisitas)  

$$
H_1: \text{minimal ada satu } \sigma_i^2 \neq \sigma^2; i = 1, 2, \dots, n
$$
  
(heteroskedasitisitas)

Statistik uji yang diperoleh melalui perhitungan nilai BP sebagai berikut.

$$
BP = \frac{1}{2} f^T Z (Z^T Z)^{-1} Z^T f
$$

yang mana nilai vektor  $f$  adalah  $f_i = \frac{e_i^2}{\sigma^2} - 1$ . Nilai  $e_i$  adalah *least square residual* untuk observasi ke-*i* dan Z merupakan matriks berukuran  $n \times (p + 1)$  dengan elemen vektor yang sudah dinormal-standarkan untuk setiap observasi. Pengujian akan memberikan keputusan tolak  $H_0$  apabila  $BP > \chi^2_{\alpha; (p+1)}$ .

*Boxplot* digunakan untuk membandingkan karakter distribusi nilai data secara individual atau kelompok kategori dari suatu variabel serta untuk menangkap adanya data yang *outlier*.

#### *2.3. Geographically-Temporally Weighted Regression*

*Geographically-Temporally Weighted Regression*  (GTWR) merupakan metode pengembangan dari *Geographically Weighted Regression* yang mengakomodasi adanya heterogenitas secara spasial (lokasi) dan secara temporal (waktu) (Huang, dkk, 2010). Persamaan umum untuk model GTWR adalah sebagai berikut.

#### $(u_i, v_i, t_i) + \sum_{k=1}^p \beta_k(u_i, v_i, t_i)$  $\int_{k=1}^{p} \beta_k(u_i, v_i, t_i) X_{ik} + \varepsilon_i$

Pada model  $p$  adalah jumlah variabel prediktor dan menunjukkan observasi atau pengamatan. Estimasi nilai parameter didapatkan dari perhitungan pada persamaan (2.2).

$$
\widehat{\beta}(u_i, v_i, t_i) = (X^T W(u_i, v_i, t_i) X)^{-1} X^T W(u_i, v_i, t_i) Y \quad (2.2)
$$

yang mana  $W(u_i, v_i, t_i) = diag(\alpha_{i1}, \alpha_{i2}, ..., \alpha_{in})$  dengan adalah jumlah data observasi. Elemen diagonal  $\alpha_{ij}$  ( $1 \leq j \leq n$ ) adalah fungsi jarak ruang  $(u, v)$  dan waktu dari  $(t)$  sesuai dengan pembobotan pada regresi yang berdekatan dengan titik pengamatan *i*. Dalam mengestimasi parameter hal penting yang harus dilakukan adalah mendefinisikan dan mengukur kedekatan spasial dan temporal. Semakin dekat titik yang diamati dengan titik  $i$ , maka koordinat memiliki pengaruh yang lebih besar pada estimasi parameter.

 Besar pembobotan ditentukan menggunakan fungsi *kernel gaussian* karena menghasilkan hasil yang lebih halus dan standar error yang lebih kecil pada estimasi parameter (Fotheringham, dkk, 2002). Fungsi jarak berdasarkan fungsi *kernel gaussian* yang digunakan pada pemodelan GTWR adalah sebagai berikut.

$$
\alpha_{ij} = exp\left(-\frac{(d^{ST}ij)^2}{h_{ST}^2}\right)
$$

dengan  $d_{ij}$  merupakan jarak antara titik i dan titik j yang diperoleh dari fungsi jarak *euclidean* yakni  $(d_{ij}^T)^2 = (t_i - t_j)^2$ dan  $(d_{ij}^{S})^2 = (u_i - u_j)^2 + (v_i - v_j)^2$ . Dan h adalah parameter non negatif untuk penghalus atau biasa disebut *bandwith*. Sistem koordinat spasial-temporal dalam 3 dimensi menjelaskan data observasi yang memiliki kedekatan dengan titik . Adanya perbedaan skala secara spasial dan temporal maka sistem koordinat yang digunakan adalah *ellipsodial*.

 Pada Gambar 2.1 dijelaskan bahwa fungsi jarak spasialtemporal dibentuk melalui kombinasi fungsi jarak spasial  $(d<sup>S</sup>)$ dan fungsi jarak temporal  $(d^T)$ . Maka kombinasi fungsi jarak spasial-temporal ditunjukkan pada persamaan (2.3).

$$
(d^{ST})^2 = \lambda (d^S)^2 + \mu (d^T)^2 \tag{2.3}
$$

dengan  $\lambda$  dan  $\mu$  menyatakan faktor skala penyeimbang perbedaan efek yang digunakan untuk mengukur jarak spasial dan temporal. Menurut Huang, dkk (2010) dengan mensubtitusikan fungsi jarak *euclidean* maka persamaan (2.3) menjadi sebagai berikut.

$$
(d^{ST}_{ij})^2 = \lambda \left[ (u_i - u_j)^2 + (v_i - v_j)^2 \right] + \mu (t_i - t_j)^2 \quad (2.4)
$$

Kemudian dengan mensubtitusikan persamaan (2.4) pada fungsi jarak *kernel gaussian* maka didapatkan perhitungan sebagai berikut.

$$
\alpha_{ij} = exp\left(-\frac{(d^{ST}ij)^2}{h_{ST}^2}\right)
$$
  
\n
$$
= exp\left\{-\left(\frac{\lambda[(u_i-u_j)^2 + (v_i-v_j)^2] + \mu (t_i-t_j)^2}{h^2_{ST}}\right)\right\}
$$
  
\n
$$
= exp\left\{-\left(\frac{(u_i-u_j)^2 + (v_i-v_j)^2}{h^2_{S}} + \frac{(t_i-t_j)^2}{h^2_{T}}\right)\right\}
$$
  
\n
$$
= exp\left\{-\left(\frac{(d^{S}ij)^2}{h^2_{S}} + \frac{(d^{T}ij)^2}{h^2_{T}}\right)\right\}
$$
  
\n
$$
= exp\left\{-\frac{(d^{S}ij)^2}{h^2_{S}}\right\} \times exp\left\{-\frac{(d^{T}ij)^2}{h^2_{T}}\right\}
$$
  
\n
$$
= \alpha^{S}ij \times \alpha^{T}ij
$$

dengan  $h^2_{ST}$  adalah parameter *bandwith* spasial temporal dengan  $h^2$ <sub>S</sub> =  $h^2$ <sub>ST</sub>/ $\lambda$  merupakan parameter *bandwith* spasial dan  $h^2$ <sub>T</sub> =  $h^2$ <sub>ST</sub>/ $\mu$  merupakan parameter *bandwith* temporal. Dimisalkan  $\tau$  merupakan parameter rasio  $\mu/\lambda$  dengan  $\lambda \neq 0$  maka persamaan (2.4) dibagi dengan  $\lambda$  untuk memunculkan parameter  $\tau$ sehingga dapat ditulis dalam bentuk sebagai berikut.

$$
\frac{(d^{ST}ij)^2}{\lambda} = (u_i - u_j)^2 + (v_i - v_j)^2 + \tau (t_i - t_j)^2 \tag{2.5}
$$

Parameter  $\tau$  didapatkan melalui metode optimasi koefisien determinasi  $(R^2)$  secara iteratif. Sehingga estimasi parameter

dapat menghasilkan  $R^2$  yang maksimum. Parameter  $\tau$  digunakan untuk memperbesar atau memperkecil efek jarak temporal terhadap efek jarak spasial. Kemudian estimasi parameter  $\mu$  dan  $\lambda$ didapatkan melalui metode iteratif berdasarkan estimasi parameter  $\tau$  yang menghasilkan nilai  $R^2$  maksimum.

 Untuk penentuan *bandwith* spasial temporal dapat diinisiasi dengan menggunakan *bandwith* spasial yang ditentukan oleh peneliti dengan *trial-error*.

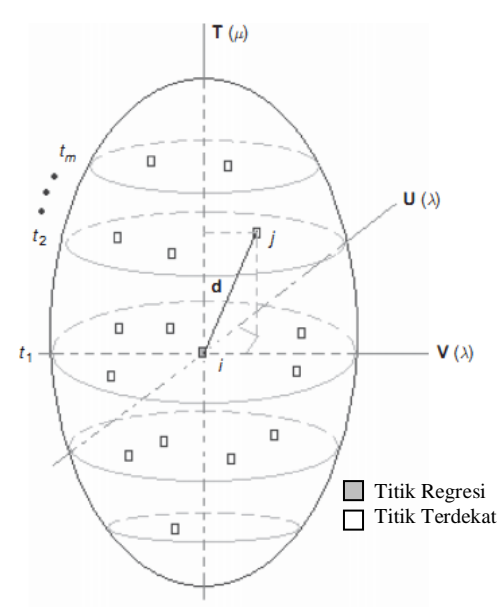

**Gambar 2.1** Ilustrasi Jarak Spasial-Temporal (Sumber : Huang, dkk, 2010)

## **2.3.1. Algoritma Metode Iteratif Estimasi Parameter τ**

Langkah-langkah mendapatkan parameter τ melalui metode iteratif adalah sebagai berikut.

1. Menentukan nilai awal τ yakni τ<sub>0</sub> = 0.025

- 2. Mendapatkan nilai jarak *eucledian* yang diperoleh dari persamaan (2.5)
- 3. Menghitung nilai fungsi jarak pembobot yang diperoleh dari persamaan sebagai berikut.

$$
K_{ij} = exp\left(-\frac{(d^{ST}i)^2/\lambda}{h_s^2}\right)
$$

- 4. Mendapatkan nilai estimasi β dengan menggunakan matriks pembobot yang diperoleh dari langkah (3)
- 5. Melakukan perhitungan *Sum Square Error* (SSE) dan *Sum Square Total* (*SST*)
- 6. Memperoleh nilai koefisien determinasi  $(R^2)$
- 7. Melakukan iterasi pada langkah (2) hingga (6) dengan nilai  $\tau_{s+1} = s \times \tau_s$  dimana  $s = 0.1, 2, ..., 99$
- 8. Mendapatkan nilai parameter τ dengan memilih estimasi dengan  $R^2$  optimum

## **2.3.2. Algoritma Metode Iteratif Estimasi Parameter μ dan λ**

Langkah-langkah mendapatkan parameter μ dan λ melalui metode iteratif adalah sebagai berikut.

- 1. Menentukan nilai awal μ dan λ yakni 0.01 dikalikan pembanding yang didapatkan dari parameter τ
- 2. Mendapatkan nilai jarak *eucledian* yang diperoleh dari persamaan sebagai berikut.

$$
(d^{ST}_{ij})^2 = \lambda \left[ \lambda \left( \left( u_i - u_j \right)^2 + \left( v_i - v_j \right)^2 \right) + \mu \left( t_i - t_j \right)^2 \right]
$$

3. Menghitung nilai fungsi jarak pembobot yang diperoleh dari persamaan sebagai berikut.

$$
V_{ij} = exp\left(-\frac{(d^{ST}i)^2}{h_s^2}\right)
$$

- 4. Mendapatkan nilai estimasi β dengan menggunakan matriks pembobot yang diperoleh dari langkah (3)
- 5. Melakukan perhitungan *Sum Square Error* (SSE) dan *Sum* **Square Total (SST)**
- 6. Memperoleh nilai koefisien determinasi  $(R^2)$
- 7. Melakukan iterasi pada langkah (2) hingga (6) dengan nilai  $\mu_{s+1} = s \times \mu_s$  dan  $\lambda_{s+1} = s \times \lambda_s$  dimana  $s = 0,1,2,...,99$
- 8. Mendapatkan nilai parameter μ dan λ dengan memilih estimasi dengan  $R^2$  optimum

#### **2.4. Kriteria Kebaikan Model**

Kriteria kebaikan model yang digunakan adalah kriteria koefisien determinasi  $(R^2)$  dan *Mean Square Error* (*MSE*). Kriteria  $R^2$  merupakan metode menemukan himpunan variabel prediktor terbaik dalam memprediksi variabel respon melalui model regresi. Model terbaik ditunjukkan dengan nilai  $R^2$  yang paling tinggi untuk setiap unit variabel prediktor dipertimbangkan dalam model. Formulasi perhitungan koefisien determinasi  $(R^2)$ adalah sebagai berikut.

$$
R^2 = 1 - \frac{\text{SSE}}{\text{SST}}
$$

Sedangkan *Mean Square Error* (MSE) digunakan untuk mengevaluasi tingkat kesalahan berdasarkan nilai residual pada model yang satu dan dibandingkan dengan model yang lainnya.

#### **2.5. Pencemaran Udara**

Udara dinyatakan tercemar apabila mengandung polutan yang kadarnya melebihi nilai baku mutu. Berdasarkan Baku Mutu Udara Ambien Nasional terdapat 9 jenis polutan dengan nilai baku mutu yakni Sulfur Dioksida (SO<sub>2</sub>) 0,1 ppm tiap pengukuran 24 jam, Karbon Monoksida (CO) 20 ppm tiap pengukuran 24 iam, Nitrogen Dioksida (NO<sub>2</sub>) 0,05 ppm tiap pengukuran 24 jam, Oksidan  $(O_3)$  0,1 ppm tiap pengukuran 1 jam, partikel  $\lt 10$  µm

(PM<sub>10</sub>) 150 mg/m<sup>3</sup> tiap pengukuran 24 jam, partikel  $\leq 2.5$  µm  $(PM_{2,5})$  65 ug/Nm<sup>3</sup> tiap pengukuran 24 jam, TSP 230 ug/Nm<sup>3</sup> tiap pengukuran 24 jam, Timah Hitam (Pb) 2 ug/Nm<sup>3</sup> tiap pengukuran 24 jam, dan Debu Jatuh 10 ton/km<sup>2</sup>/30 hari. Polusi atau dapat disebut pecemaran udara adalah masuknya atau dimasukkannya zat, energi, dan/atau komponen lain ke dalam udara ambien oleh kegiatan manusia, sehingga mutu udara ambien turun sampai ke tingkat tertentu. Sementara udara ambien adalah udara bebas dipermukaan bumi pada lapisan troposfir yang berada di dalam wilayah yurisdiksi Republik Indonesia yang dibutuhkan dan mempengaruhi kesehatan manusia, makhluk hidup dan unsur lingkungan hidup lainnya.

Partikel debu (PM10) merupakan salah satu jenis polutan yang dihasilkan oleh kendaraan di kota besar sebesar 42% (*World Bank*, 1994). Kota Surabaya memiliki konsentrasi partikel debu  $(PM_{10})$  paling tinggi dibandingkan konsentrasi  $O_3$ , SO<sub>2</sub>, dan CO. Konsentrasi partikel debu (PM10) paling tinggi dihasilkan pada antara jam 06.30-09.00 pada pagi hari dan 16.00-18.00 di Kota Surabaya. Hal itu dapat disebabkan karena waktu tersebut merupakan waktu peningkatan jumlah kendaraan di jalan yang disebabkan keberangkatan dan kepulangan jam kerja (Chamida, 2004). Zusana, Jaroslav, Miroslav, dan Vitezslav (2008) menyebutkan bahwa faktor yang mempengaruhi konsentrasi partikel debu  $(PM_{10})$  adalah suhu, kelembaban, kecepatan angin, dan arah angin. Artinya perbedaan tempat atau adanya heterogenitas secara spasial memberikan pengaruh pada konsentrasi partikel debu (PM<sub>10</sub>).

Selain itu Chaloulakou, Kassomenos, Spyrellis, Demokritou, dan Kaoutrakis (2002) juga menyebutkan bahwa musim juga memberikan pengaruh pada konsentrasi partikel debu (PM10). Surabaya merupakan wilayah dengan pengelompokan musim hujan terjadi pada bulan Desember, Januari, dan Februari. Peralihan musim hujan menuju musim kemarau terjadi pada bulan Maret, April, Mei, dan Juni. Musim Kemarau terjadi pada bulan Juli, Agustus, dan September. Dan peralihan musim kemarau menuju musim hujan terjadi pada bulan Oktober dan November (Aldrian, 2001). Hal ini menunjukkan bahwa konsentrasi partikel debu ( $PM_{10}$ ) memiliki heterogenitas secara temporal.

## **BAB III METODOLOGI PENELITIAN**

#### **3.1. Sumber Data dan Lokasi Penelitian**

Data yang digunakan pada penelitian ini adalah data sekunder mengenai kualitas udara ambien di Kota Surabaya pada tahun 2010 yang diperoleh dari Badan Lingkungan Hidup (BLH) Kota Surabaya. Terdapat 5 titik pengamatan yang ditunjukkan pada Gambar 3.1 merupakan lokasi penempatan stasiun pemantauan kualitas udara ambien (SUF). Lima titik tersebut adalah : Taman Prestasi di Jalan Ketabang Kali (1), Perak Timur di Jalan Selanggor (2), di Jalan Sukomanunggal (3), Gayungan di Jalan Raya Pagesangan (4), dan Gebang Putih di Jalan Arif Rachman Hakim (5). Namun pada penelitian ini hanya menggunakan tiga titik pengamatan yakni SUF 1 Taman Prestasi, SUF 4 Gayungan, dan SUF 5 Gebang Putih.

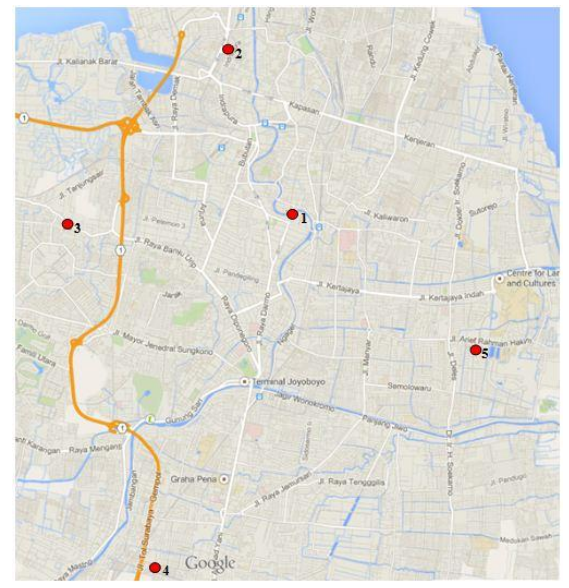

**Gambar 3.1** Titik Pengamatan Kualitas Udara di Kota Surabaya

# **3.2. Variabel Penelitian dan Struktur Data**

Variabel yang digunakan pada penelitian ini disajikan pada Tabel 3.2. **Tabel 3.1** Variabel Penelitian

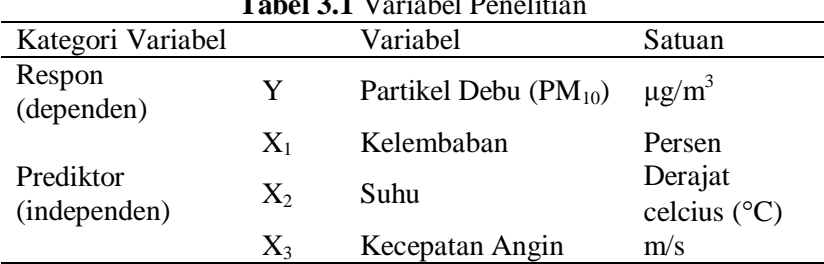

Struktur data yang digunakan disajikan pada Tabel 3.2.

| Variabel<br>Y | Variabel<br>$X_1$ | $X_2$     | Variabel Variabel<br>$X_3$ | Lintang Bujur Waktu |                |         |
|---------------|-------------------|-----------|----------------------------|---------------------|----------------|---------|
| $Y_{11}$      | $X_{111}$         | $X_{112}$ | $X_{113}$                  | $u_1$               | $v_1$          | $t_{1}$ |
| $Y_{12}$      | $X_{121}$         | $X_{122}$ | $X_{123}$                  | $u_1$               | $v_1$          | $t_{2}$ |
|               |                   |           |                            |                     |                |         |
| $Y_{1q}$      | $X_{1q1}$         | $X_{1q2}$ | $X_{1q3}$                  | $u_1$               | $v_1$          | $t_q$   |
|               |                   |           |                            |                     |                |         |
| $Y_{21}$      | $X_{211}$         | $X_{212}$ | $X_{213}$                  | u <sub>2</sub>      | v <sub>2</sub> | $t_1$   |
| $Y_{22}$      | $X_{221}$         | $X_{222}$ | $X_{223}$                  | u <sub>2</sub>      | $v_2$          | $t_{2}$ |
|               |                   |           |                            |                     |                |         |
| $Y_{2q}$      | $X_{2q1}$         | $X_{2q2}$ | $X_{2q3}$                  | $u_2$               | v <sub>2</sub> | $t_q$   |
|               |                   |           |                            |                     |                |         |
| $Y_{31}$      | $X_{311}$         | $X_{312}$ | $X_{313}$                  | $u_3$               | $v_3$          | $t_{1}$ |
| $Y_{32}$      | $X_{321}$         | $X_{322}$ | $X_{323}$                  | $u_{3}$             | $v_3$          | $t_{2}$ |
|               |                   |           |                            |                     |                |         |
| $\rm Y_{iq}$  | $X_{iq1}$         | $X_{iq2}$ | $X_{iq3}$                  | $u_i$               | $v_i$          | $t_q$   |

**Tabel 3.2** Struktur Data Penelitian

Lokasi:  $i = 1,2,3$ 

Waktu :  $q = 1,2,3,4,5,6,8,9,10,11$  (untuk data bulanan)

 $q = 1,2,3,4$  (untuk data musiman)

## **3.3. Metode Analisis Data**

Langkah-langkah dalam menganalisis data penelitian ini adalah sebagai berikut.

- 1. Mendeskripsikan tiap variabel untuk mengetahui karakteristik kondisi pencemaran udara di Kota Surabaya.
- 2. Mengidentifikasi pola hubungan konsentrasi partikel debu (PM10) dengan variabel prediktor menggunakan analisi korelasi dan diagram pencar.
- 3. Melakukan pemodelan regresi linier berganda yang meliputi :
	- a. Estimasi parameter.
	- b. Pengujian serentak parameter regresi.
	- c. Pengujian parsial parameter regresi.
	- d. Pengujian asumsi residual model regresi identik, independen, berdistribusi normal (IIDN) dan uji multikolinearitas.
- 4. Melakukan uji heterogenitas spasial dan heterogenitas temporal.
- 5. Melakukan pemodelan *Geographically-Temporally Weighted Regression* (GTWR) yang meliputi :
	- a. Menghitung jarak *euclidean* pada koordinat  $(u_i, v_i, t_i)$ .
	- b. Mendapatkan estimasi parameter  $\tau$  optimum secara iteratif dengan nilai awal  $\tau_0 = 0.025$  dan  $h_{ST} = h_S$ atau *bandwith* spasial, dengan membandingkan nilai  $R^2$ .
	- c. Mendapatkan estimasi parameter  $\mu$  dan  $\lambda$ .
	- d. Menentukan *bandwith* spasial-temporal  $(h_{ST})$ .
	- e. Menghitung matriks pembobot model GTWR dengan fungsi *kernel gaussian*.
	- f. Estimasi parameter GTWR.
	- g. Pengujian asumsi residual model regresi identik, independen, berdistribusi normal (IIDN).

Prosedur analisis data yang ditampilkan dalam bentuk diagram alir pada Gambar 3.2.

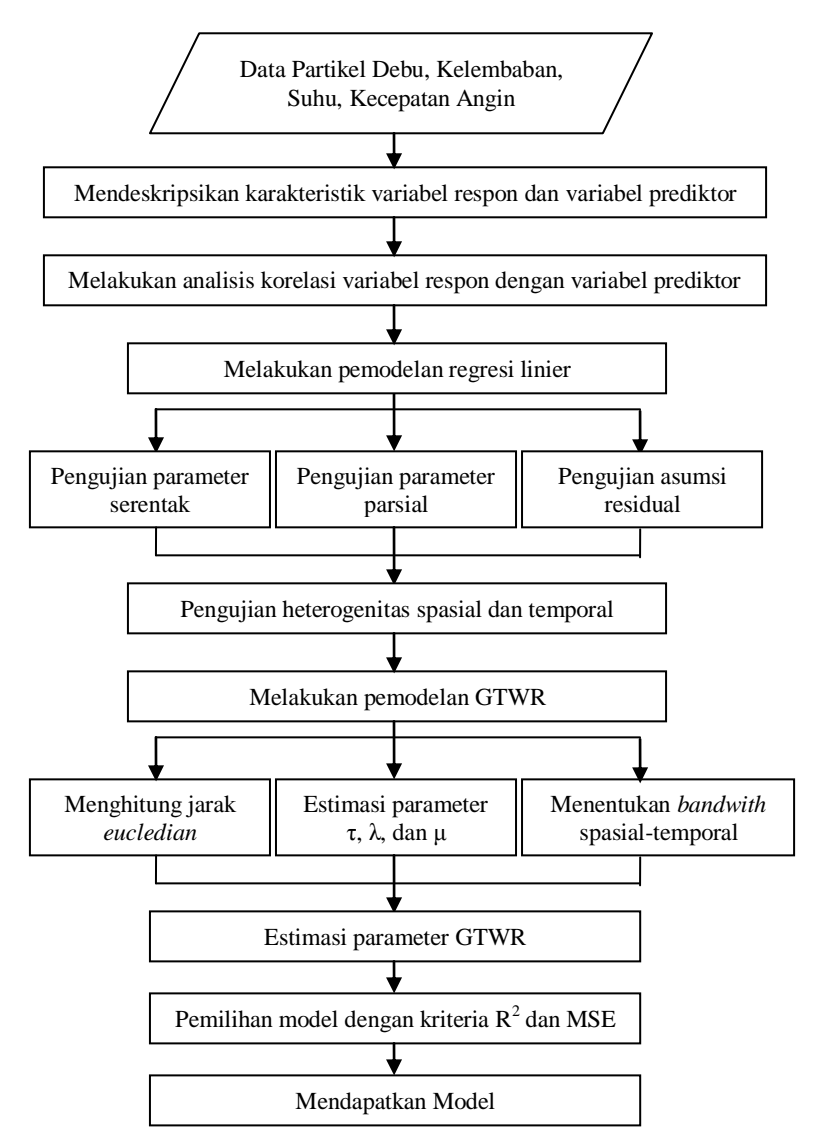

**Gambar 3.2** Diagram Alir Metode Analisis

# **BAB IV ANALISIS DAN PEMBAHASAN**

Pada bab ini membahas deskripsi dan pemodelan konsentrasi partikel debu (PM) sebagai variabel respon dengan faktor-faktor yang diduga mempengaruhi yakni kelembaban (*humidity* : HUM), suhu (*temperature* : TEMP), dan kecepatan angin ( *wind velocity* : FF). Pemodelan dilakukan dalam dua tahap yakni pemodelan menggunakan metode regresi linier berganda dan metode *Geographically-Temporally Weighted Regression*  (GTWR). Pemodelan regresi linier dan GTWR dilakukan pada dua jenis data yakni : bulanan dan musiman.

## **4.1. Deskripsi Partikel Debu (PM10) dan Faktor-Faktor yang Diduga Mempengaruhi**

Sebelum melakukan pemodelan regresi antara variabel prediktor dan variabel respon, terlebih dahulu dilakukan analisis deskriptif. Variabel PM, HUM, TEMP dan FF di tiap lokasi SUF (Stasiun Unit Pemantauan Kualitas Udara) diukur setiap 30 menit dan informasi ditampilkan pada papan data *display* setiap pukul 15.00 WIB. Oleh karena itu dalam satu hari terdapat 48 data tiap variabel yang tercatat pada tiap SUF dan 1 data yang ditampilkan pada papan data *display*. Kemudian data dideskripsikan untuk mengetahui pola variabel dalam satu hari.

Gambar 4.1 menunjukkan bahwa konsentrasi partikel debu pada tanggal 31 bulan Januari cenderung berbeda pada tiap lokasi. Pada SUF 5 konsentrasi partikel debu lebih beragam sedangkan SUF 1 menunjukkan konsentrasi partikel debu yang cenderung stabil. Sementara pada tanggal 31 bulan Agustus, SUF 5 masih menunjukkan konsentrasi partikel debu yang beragam sedangkan SUF 4 menunjukkan konsentrasi partikel debu yang cenderung stabil. Pada SUF 5 konsentrasi partikel debu cenderung tinggi pada jam 09.00-17.00. Hal ini dimungkinkan karena waktu tersebut merupakan waktu dengan aktifitas masyarakat yang cukup padat di wilayah kota.

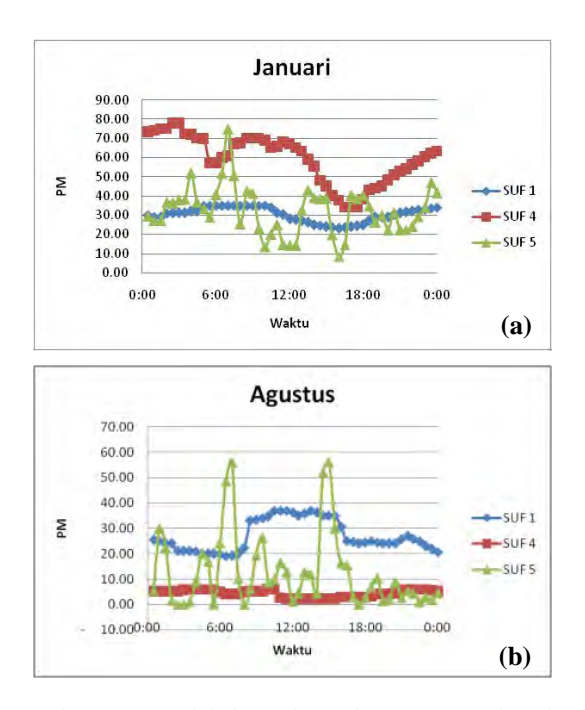

**Gambar 4.1** Plot antara Variabel PM dan waktu per 30 menit pada tanggal 31 bulan (a) Januari dan (b) Agustus

Gambar 4.2 menunjukkan persentase kelembaban pada tanggal 31 bulan Januari dan bulan Agustus memiliki pola yang sama dan nilai yang cenderung sama pada ketiga lokasi. Pola tersebut menunjukkan bahwa nilai kelembaban cenderung rendah pada jam 10.00 hingga 14.00. Hal ini dikarenakan waktu tersebut merupakan waktu siang pada kondisi panas matahari lebih terasa sehingga kelembaban menjadi menurun. Selain itu, pada bulan Januari rata-rata kelembaban lebih tinggi daripada bulan Agustus. Hal ini dimungkinkan karena bulan Januari merupakan musim penghujan sehingga persentase kelembaban udara bernilai lebih tinggi.

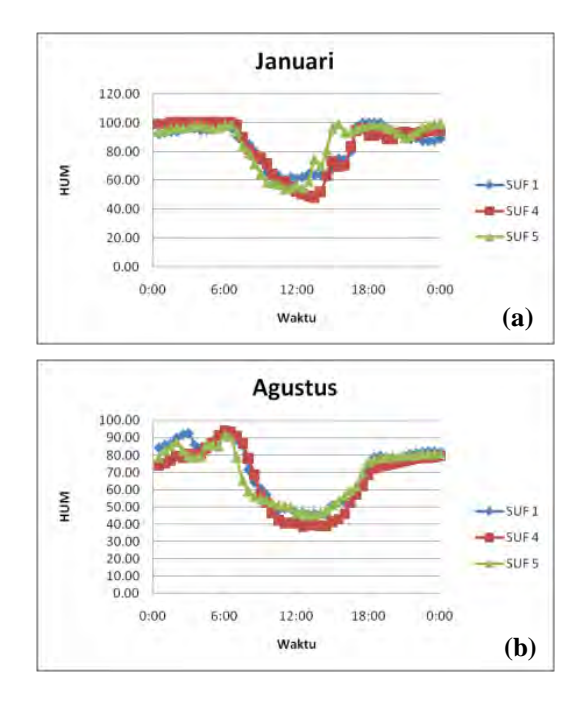

**Gambar 4.2** Plot antara Variabel HUM dan waktu per 30 menit pada tanggal 31 bulan (a) Januari dan (b) Agustus

Gambar 4.3 menunjukkan kondisi suhu pada tanggal 31 bulan Januari dan bulan Agustus memiliki pola yang sama dan nilai yang cenderung sama pada ketiga lokasi. Pola tersebut menunjukkan bahwa nilai suhu cenderung tinggi pada jam 10.00 hingga 14.00. Hal ini dikarenakan waktu tersebut merupakan waktu siang dengan kondisi panas matahari lebih terasa, sehingga suhu udara menjadi meningkat. Pola variabel TEMP atau suhu dalam satu hari merupakan kebalikan dari pola HUM atau kelembaban. Hal tersebut menunjukkan bahwa antara suhu dan kelembaban memiliki hubungan yang berlawanan atau berbanding terbalik. Artinya, pada waktu siang hari yakni berkisar antara pukul 10.00 sampai dengan pukul 14.00 kondisi terik matahari menyebabkan kondisi suhu udara menjadi

meningkat (tinggi) yang kemudian menjadikan persentase kelembaban udara pada waktu yang sama menjadi menurun (rendah).

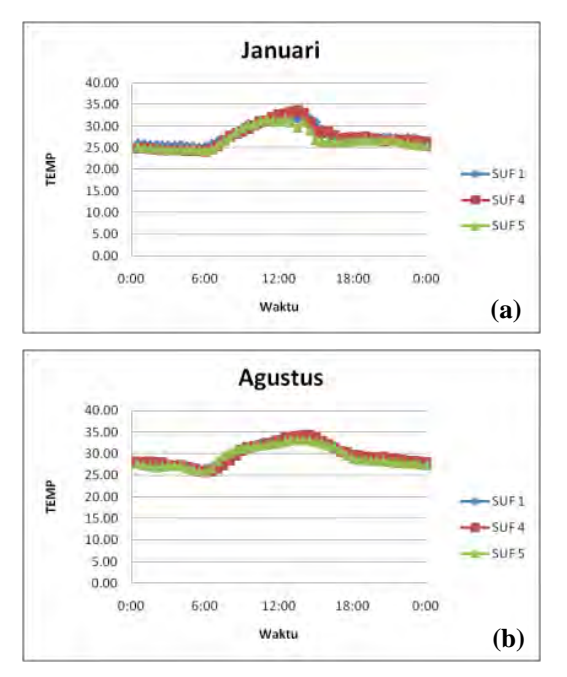

**Gambar 4.3** Plot antara Variabel TEMP dan waktu per 30 menit pada tanggal 31 bulan (a) Januari dan (b) Agustus

Gambar 4.4 menunjukkan bahwa kecepatan angin pada tanggal 31 bulan Januari dan bulan Agustus cenderung berbeda pada tiap lokasi. Pada SUF 1 dan 5 kecepatan angin cenderung lebih beragam. SUF 5 memiliki nilai kecepatan angin yang paling tinggi dikarenakan lokasi SUF 5 dekat dengan wilayah pesisir yang dimungkinan secara geografis menyebabkan kecepatan angin menjadi tinggi. Kondisi kecepatan angin cenderung tinggi terjadi pada pukul 10.00 hingga 14.00. Hal ini dikarenakan pada

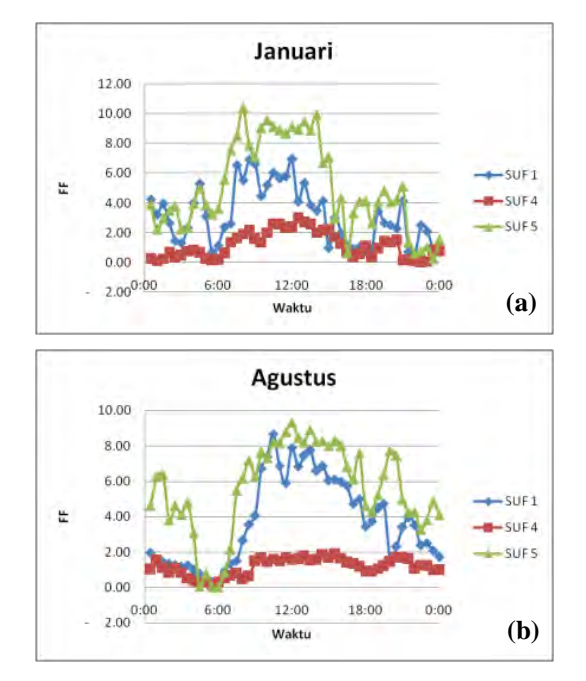

waktu siang hari angin bergerak lebih cepat daripada waktu malam hari.

**Gambar 4.4** Plot antara Variabel FF dan waktu per 30 menit pada tanggal 31 bulan (a) Januari dan (b) Agustus

Setelah mengetahui karakteristik variabel PM, HUM, TEMP, dan FF dalam satu hari (24 jam). Selanjutnya data keempat variabel dirata-rata menjadi data harian karena tidak semua hari memiliki data lengkap sebanyak 48 data pada tiap variabel. Hal ini dimungkinkan karena alat *Gravimetric* sering kali mengalami kerusakan sehingga tidak dapat mengukur konsentrasi partikel debu pada saat tertentu. Namun, alat ukur parameter meteorologi juga kadang kala mengalami kerusakan sehingga tidak dapat mengukur persentase kelembaban udara, suhu udara, dan kecepatan angin. Untuk itu diperlukan deskripsi

karakteristik data dalam bentuk harian guna mengatasi hal tersebut, sekaligus mengidentifikasi konsentrasi partikel debu dan parameter meteorologi. Informasi tersebut ditampilkan pada papan data *display* dengan periode harian.

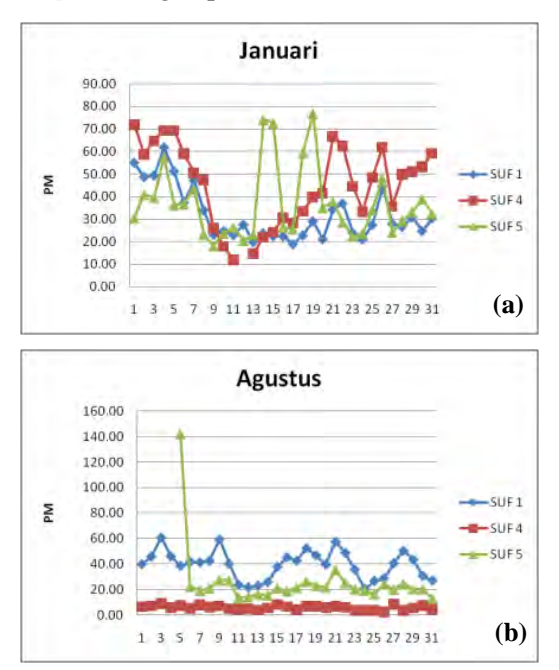

**Gambar 4.5** Plot antara Variabel PM dan waktu Harian bulan (a) Januari dan (b) Agustus

Gambar 4.5 menunjukkan bahwa konsentrasi partikel debu pada bulan Januari cenderung sama dan beragam sedangkan pada bulan Agustus cenderung berbeda dan tidak beragam. Pada tanggal 1 hingga 4 bulan Agustus, SUF 5 tidak mengukur konsentrasi partikel debu. Hal ini dikarenakan *Gravimetric* mengalami kerusakan sehingga dimungkinkan menyebabkan pada tanggal 5 bernilai sangat tinggi. Selain itu, pada bulan Agustus SUF 1 memiliki nilai konsentrasi partikel debu paling tinggi. Hal

ini dikarenakan SUF 1 merupakan wilayah kota dengan aktivitas manusia dan lalu lintas padat yang kemudian menyebabkan tingginya konsentrasi partikel debu. Sementara pada SUF 4 memiliki nilai konsentrasi partikel debu yang cenderung paling rendah dibandingkan SUF 1 dan SUF 5 yang dikarenakan berada di wilayah pemukiman berupa perumahan.

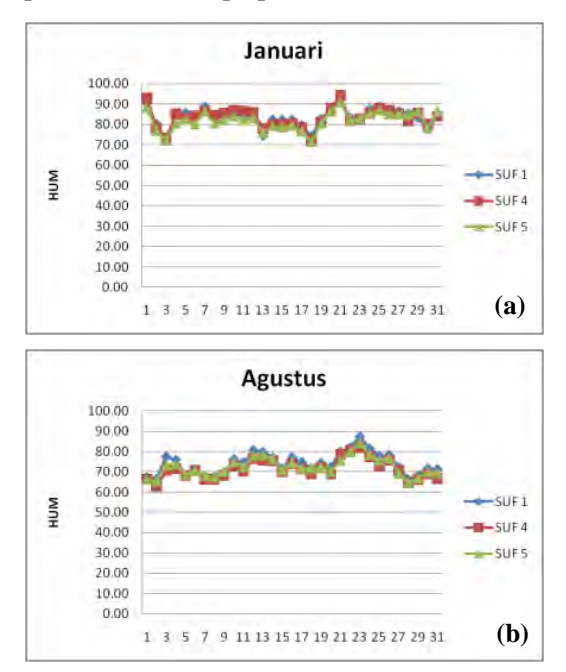

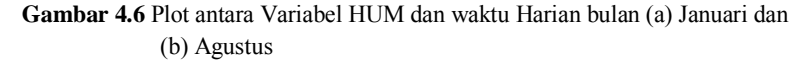

Gambar 4.6 menunjukkan persentase kelembaban pada bulan Januari dan bulan Agustus memiliki pola dan nilai yang cenderung sama pada ketiga lokasi. Hal ini menjelaskan bahwa rata-rata persentase kelembaban harian dalam satu bulan cenderung konstan atau tidak berubah. Artinya, perbedaan hari tidak begitu memberikan pengaruh pada perubahan persentase

kelembaban. Namun berdasarkan Gambar 4.6 dapat diketahui bahwa pada bulan Januari rata-rata kelembaban lebih tinggi daripada bulan Agustus. Hal ini dimungkinkan karena bulan Januari merupakan musim hujan, sehingga persentase kelembaban udara bernilai lebih tinggi daripada bulan Agustus yang merupakan musim kemarau.

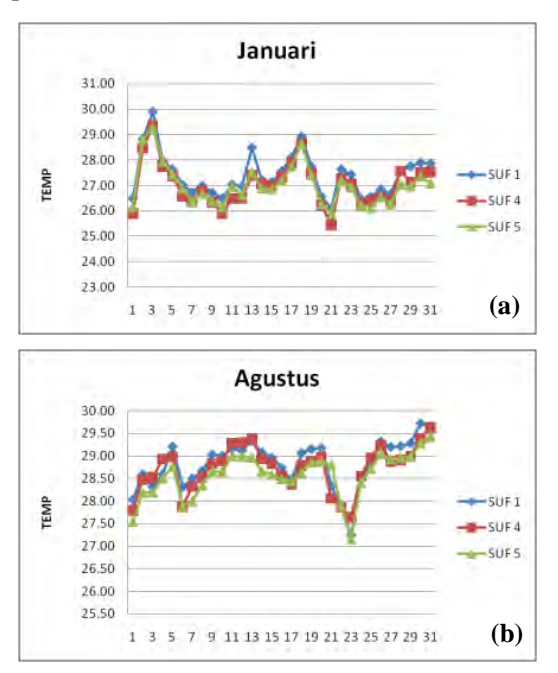

**Gambar 4.7** Plot antara Variabel TEMP dan waktu Harian bulan (a) Januari dan (b) Agustus

Gambar 4.7 menunjukkan bahwa kondisi suhu udara pada bulan Januari dan bulan Agustus di ketiga SUF cenderung sama. Pada tanggal 6 hingga 15 di bulan Januari suhu cenderung rendah, sedangkan di bulan Agustus cenderung tinggi. Hal ini dimungkinkan karena bulan Januari merupakan musim hujan, sehingga kondisi suhu udara bernilai lebih rendah daripada bulan Agustus yang merupakan musim kemarau. Namun pola kondisi suhu udara pada bulan Januari dan bulan Agustus sama-sama mengalami peningkatan menuju akhir bulan (minggu keempat).

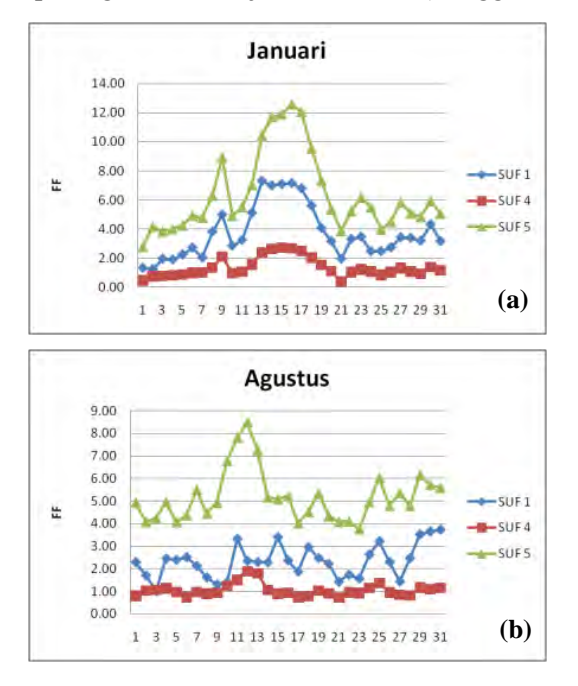

**Gambar 4.8** Plot antara Variabel FF dan waktu Harian bulan (a) Januari dan (b) Agustus

Gambar 4.8 menunjukkan bahwa kecepatan angin pada bulan Januari dan Agustus cenderung memiliki pola yang sama namun bernilai berbeda pada tiap SUF. Kecepatan angin pada tanggal 13 hingga 18 (minggu ketiga) pada bulan Januari maupun bulan Agustus cenderung tinggi.

Karena data variabel PM, HUM, TEMP, dan FF dalam satu bulan (31 hari) terdapat data yang kosong atau tidak tercatat sehingga menjadi tidak lengkap, maka data harian tersebut diratarata menjadi data bulanan yang kemudian dilakukan analisis

deskripsi untuk mengetahui karateristik kondisi pencemaran udara ditinjau berdasarkan bulan.

Gambar 4.9 menunjukkan bahwa partikel debu (a) dan kecepatan angin (d) cenderung berbeda dan beragam pada tiap lokasi (SUF). Sementara kelembaban (b) dan suhu (c) cenderung sama pada tiap SUF. Namun, masih terdapat data yang bernilai 0 yakni variabel PM, TEMP, dan FF yang terjadi pada bulan Juli di SUF 5 dan bulan Desember di SUF 4, sedangkan variabel HUM terjadi pada bulan Juli di SUF 5 dan bulan Desember di SUF 4 dan SUF 5. Apabila dalam satu bulan terdapat variabel yang bernilai 0, maka dalam satu bulan tersebut tidak dilakukan pengukuran kondisi udara ambien.

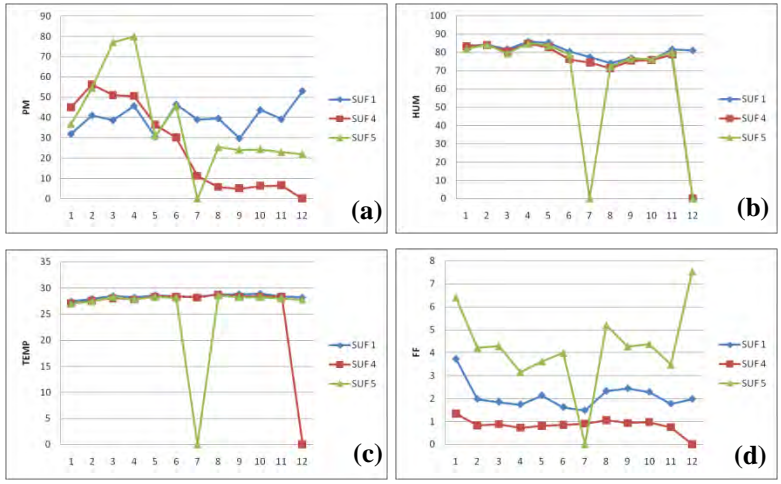

**Gambar 4.9** Plot antara Variabel (a)PM (b)HUM (c)TEMP (d)FF dengan waktu Bulanan

Untuk itu dalam pemodelan konsentrasi partikel debu menggunakan dua jenis data yakni data bulanan (dengan menghilangkan data bulan Juli dan Desember pada seluruh variabel) dan data musiman yang diperoleh dengan mengelompokkan (rata-rata) data bulanan pada musim-musim yang terjadi selama satu tahun. Terdapat 4 musim yakni musim hujan yang terjadi pada bulan Desember, Januari, dan Februari, musim peralihan hujan-kemarau terjadi pada bulan Maret, April, Mei, dan Juni, musim kemarau yang terjadi pada bulan Juli, Agustus, dan September, dan musim peralihan kemarau-hujan yang terjadi pada bulan Oktober dan November. Untuk data bulanan terdapat sebanyak 30 data (10 bulan pada 3 lokasi), sedangkan data musiman terdapat sebanyak 12 data (4 musim pada 3 lokasi).

| Variabel     | Rataan | Standar<br>Deviasi | Minimum | Maksimum |
|--------------|--------|--------------------|---------|----------|
| PM $(mg/m3)$ | 36.71  | 18.20              | 5.10    | 79.91    |
| HUM (%)      | 80.02  | 4.13               | 71.30   | 85.80    |
| TEMP (°C)    | 28.16  | 0.50               | 27.03   | 28.92    |
| FF(m/s)      | 2.47   | 1.55               | 0.73    | 6.40     |

**Tabel 4.1** Nilai Rataan, Standar Deviasi, Minimum, dan Maksimum PM, HUM, TEMP, dan FF Bulanan di Kota Surabaya 2010

**Tabel 4.2** Nilai Rataan, Standar Deviasi, Minimum, dan Maksimum PM, HUM, TEMP, dan FF Musiman di Kota Surabaya 2010

| Variabel           | Rataan | Standar<br>Deviasi | Minimum | Maksimum |
|--------------------|--------|--------------------|---------|----------|
| PM $(mg/m3)$       | 34.90  | 16.21              | 6.45    | 58.39    |
| HUM (%)            | 79.51  | 3.58               | 73.69   | 83.68    |
| TEMP $(^{\circ}C)$ | 28.13  | 0.48               | 27.22   | 28.68    |
| FF(m/s)            | 2.50   | 1 27               | 0.819   | 5.30     |

Tabel 4.1 dan 4.2 menjelaskan bahwa konsentrasi partikel debu pada saat bulanan dan musiman memiliki nilai rata-rata yang lebih rendah dari indeks standart pencemaran udara ambien yakni sebesar 150 mg/m<sup>3</sup>. Hal ini menyatakan bahwa konsentrasi partikel debu di Kota Surabaya dinyatakan baik. Konsentrasi partikel debu memiliki nilai standar deviasi yang cenderung lebih tinggi atau lebih beragam dibandingkan dengan ketiga variabel prediktor. Selain itu, data bulanan menunjukkan nilai rata-rata, standar deviasi, minimum dan maksimum yang cenderung lebih tinggi dibandingkan dengan data musiman. Hal ini dimungkinkan karena jumlah data bulanan lebih banyak dibandingkan dengan data musiman.

| Bulan         | Rataan | Standar<br>Deviasi | Minimum | Maksimum |
|---------------|--------|--------------------|---------|----------|
| Januari (1)   | 37.89  | 6.57               | 31.93   | 44.94    |
| Februari (2)  | 50.63  | 8.34               | 41.05   | 56.26    |
| Maret $(3)$   | 55.60  | 19.60              | 38.70   | 77.10    |
| April (4)     | 58.70  | 18.50              | 45.70   | 79.90    |
| Mei $(5)$     | 32.68  | 3.27               | 30.56   | 36.45    |
| Juni $(6)$    | 40.70  | 9.19               | 30.10   | 46.43    |
| Agustus (8)   | 23.58  | 16.99              | 5.74    | 39.57    |
| September (9) | 19.62  | 12.90              | 5.10    | 29.75    |
| Oktober (10)  | 24.80  | 18.70              | 6.30    | 43.80    |
| November (11) | 22.91  | 16.28              | 6.61    | 39.17    |

**Tabel 4.3** Nilai Rataan, Standar Deviasi, Minimum, dan Maksimum Variabel PM (mg/m<sup>3</sup>) di Kota Surabaya 2010 per Bulan

**Tabel 4.4** Nilai Rataan, Standar Deviasi, Minimum, dan Maksimum Variabel PM (mg/m<sup>3</sup>) di Kota Surabaya 2010 per Musim

| Musim                               | Rataan | Standar<br>Deviasi | Minimum | Maksimum |
|-------------------------------------|--------|--------------------|---------|----------|
| Hujan<br>(Bulan 12, 1, 2)           | 46.10  | 4.31               | 42.01   | 50.60    |
| Hujan-Kemarau<br>(Bulan 3, 4, 5, 6) | 46.91  | 998                | 40.33   | 58.39    |
| Kemarau<br>(Bulan 7, 8, 9)          | 22.73  | 14.49              | 7.34    | 36.11    |
| Kemarau-Hujan<br>(Bulan 10, 11)     | 23.90  | 17.5               | 6.50    | 41.50    |

Rata-rata konsentrasi partikel debu cenderung tinggi dan nilai standar deviasi yang cenderung rendah terjadi pada bulan Januari hingga bulan Juni atau pada musim hujan dan peralihan hujan-kemarau (Tabel 4.3 dan 4.4). Hal ini menunjukkan bahwa peralihan musim atau biasa disebut musim pancaroba menyebabkan penyebaran konsentrasi partikel debu yang tinggi menjadi lebih cepat. Sementara konsentrasi partikel debu memiliki nilai rataan cenderung lebih rendah dan nilai standar deviasi yang cenderung tinggi pada bulan Agustus hingga bulan November atau pada musim kemarau dan peralihan kemarauhujan. Artinya, pada 6 bulan pertama tahun 2010 konsentrasi partikel debu cenderung lebih beragam dibandingkan bulan 6 bulan kedua tahun 2010.

Lokasi Rataan Standar Minimum Maksimum SUF 1 Taman Prestasi 38.65 6.08 29.75 46.43 SUF 4 Gayungan 29.30 21.41 5.10 56.26 SUF 5 Gebang Putih 42.17 21.75 22.95 79.91

**Tabel 4.5** Nilai Rataan, Standar Deviasi, Minimum, dan Maksimum Variabel PM (mg/m<sup>3</sup>)di Kota Surabaya 2010 Berdasarkan Lokasi per Bulan

Rata-rata konsentrasi partikel debu di SUF 1 dan SUF 5 cenderung lebih tinggi (Tabel 4.5 dan 4.6). Hal ini dikarenakan SUF 1 berada di jalan Ketabang Kali yang merupakan wilayah pusat kota, perkantoran, dan pemukiman dan SUF 5 berada di jalan Arif Rahman Hakim yang merupakan wilayah pemukiman, perkantoran, dan kampus. Kedua lokasi tersebut merupakan lokasi yang cenderung memiliki aktifitas yang padat dan konstan setiap waktunya. Sementara pada lokasi SUF 4 merupakan wilayah pemukiman dengan intensitas aktifitas yang cenderung lebih beragam di setiap waktunya sehingga memiliki nilai ratarata dan standar deviasi yang cenderung rendah.

| Lokasi               | Rataan | Standar<br>Deviasi | Minimum | Maksimum |
|----------------------|--------|--------------------|---------|----------|
| SUF 1 Taman Prestasi | 39.98  | 2.67               | 36.11   | 42.01    |
| SUF 4 Gayungan       | 26.60  | 23.00              | 6.50    | 50.60    |
| SUF 5 Gebang Putih   | 38 12  | 16.90              | 23.65   | 58.39    |

**Tabel 4.6** Nilai Rataan, Standar Deviasi, Minimum, dan Maksimum Variabel PM (mg/m<sup>3</sup>) di Kota Surabaya 2010 Berdasarkan Lokasi per Musim

## **4.2. Identifikasi Pola Hubungan Partikel Debu (PM10) dengan Faktor-Faktor yang Diduga Mempengaruhi**

Dalam mengidentifikasi pola hubungan antara partikel debu dan variabel prediktor dilakukan dengan dua cara yakni menggunakan diagram pencar untuk mengetahui pola hubungan secara visual dan nilai korelasi untuk mengetahui pola hubungan secara teoritis.

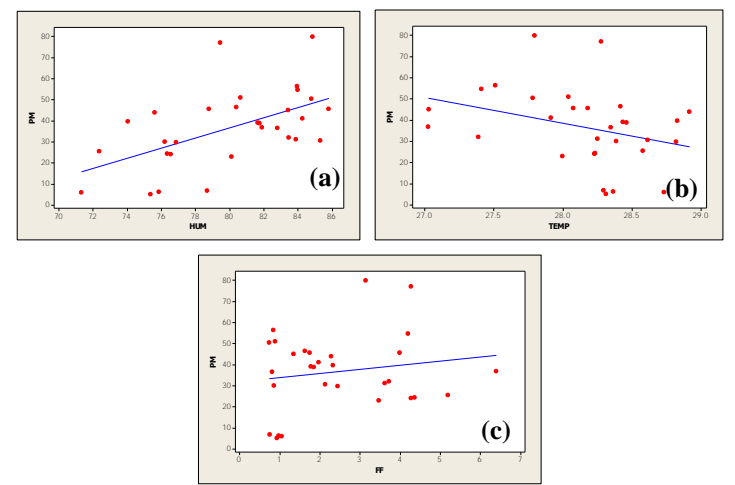

**Gambar 4.10** Diagram Pencar antara Partikel Debu dan Variabel Prediktor, (a)Kelembaban (b)Suhu (c)Kecepatan Angin pada Data Bulanan

Gambar 4.10 dan 4.11 menunjukkan bahwa kelembaban dan kecepatan angin memiliki hubungan yang positif terhadap

partikel debu. Sementara suhu memiliki hubungan negatif terhadap partikel debu. Artinya, semakin rendah suhu atau semakin dingin kondisi suatu tempat maka menyebabkan konsentrasi partikel debu menjadi semakin kecil. Pola hubungan antara variabel respon yakni partikel debu dan variabel prediktor yakni kelembaban, suhu, dan kecepatan angin memberikan hasil yang tidak berbeda baik pada data bulanan maupun data musiman.

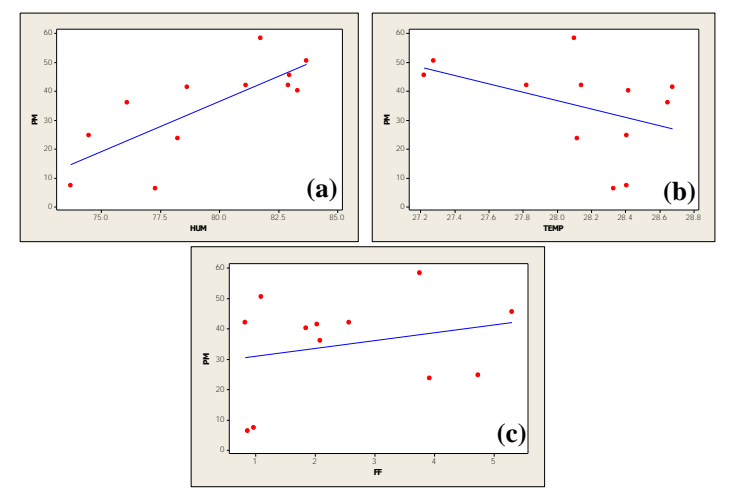

**Gambar 4.11** Diagram Pencar antara Partikel Debu dan Variabel Prediktor, (a)Kelembaban (b)Suhu (c)Kecepatan Angin pada Data Musiman

Untuk mengidentifikasi pola hubungan lebih lanjut dilakukan dengan analisis korelasi. Sehingga dapat diketahui variabel prediktor yang memiliki pola hubungan signifikan terhadap partikel debu. Tabel 4.7 dan 4.8 menunjukkan bahwa suhu memiliki korelasi yang signifikan pada taraf 0.2 (α) dan kelembaban memiliki korelasi yang signifikan pada taraf 0.05 (α). Sementara kecepatan angin tidak memiliki hubungan yang signifikan dengan partikel debu. Namun ketiga variabel prediktor

tetap digunakan dalam pemodelan karena didasarkan pada penelitian Zusana, dkk pada tahun 2008.

| pada Data Bulanan |            |          |                 |
|-------------------|------------|----------|-----------------|
|                   | Kelembaban | Suhu     | Kecepatan Angin |
|                   | (HUM)      | TEMP)    | FF)             |
| Nilai Korelasi    | 0.547      | $-0.332$ | 0.168           |
| <i>p</i> -value   | 0.002      | 0.073    | 0 3 7 4         |

**Tabel 4.7** Koefisien Korelasi antara Partikel Debu dengan Variabel Prediktor pada Data Bulanan

**Tabel 4.8** Koefisien Korelasi antara Partikel Debu dengan Variabel Prediktor pada Data Musiman

|                | Kelembaban | Suhu     | Kecepatan Angin |
|----------------|------------|----------|-----------------|
|                | (HUM)      | (TEMP)   | (FF)            |
| Nilai Korelasi | 0.769      | $-0.467$ | 0.247           |
| p-value        | 0.003      | 0.167    | 0.438           |

## **4.3. Pengujian Multikolinearitas**

Setelah melakukan identifikasi pola hubungan, selanjutnya dilakukan pengujian multikolinearitas antar variabel prediktor.

**Tabel 4.9** Nilai VIF tiap Variabel Prediktor pada Data Bulanan

|  | 137 |
|--|-----|

Pada data bulanan maupun data musiman (Tabel 4.9 dan 4.10) menunjukkan bahwa seluruh variabel prediktor memiliki nilai kurang dari 10. Hal ini menunjukkan bahwa tidak terdapat kasus multikolinearitas antar variabel prediktor.

**Tabel 4.10** Nilai VIF tiap Variabel Prediktor pada Data Musiman

| $\Omega$<br>O | ۱6<br>ı<br>υ. |
|---------------|---------------|

## **4.4. Pemodelan Partikel Debu (PM10) Menggunakan Regresi Linier**

Sebelum melakukan pemodelan regresi menggunakan pembobot spasial dan waktu, terlebih dahulu dilakukan pemodelan menggunakan metode regresi linier berganda atau disebut juga regresi global untuk bentuk pemodelan tanpa memperhatikan efek heterogenitas secara spasial dan secara temporal pada data bulanan dan data musiman.

| Sumber<br>Variasi | Jumlah<br>Kuadrat (SS) | Derajat<br>Bebas (DF) | Rata-rata<br>Kuadrat (MS) | F    | Р-<br>value |
|-------------------|------------------------|-----------------------|---------------------------|------|-------------|
| Regresi           | 3280.5                 |                       | 1093.5                    | 4.50 | 0 0 1 1     |
| Error             | 6322.4                 | 26                    | 243.2                     |      |             |
| Total             | 9602.9                 | 29                    |                           |      |             |

**Tabel 4.11** Analisis Varians Model Regresi Linier pada Data Bulanan

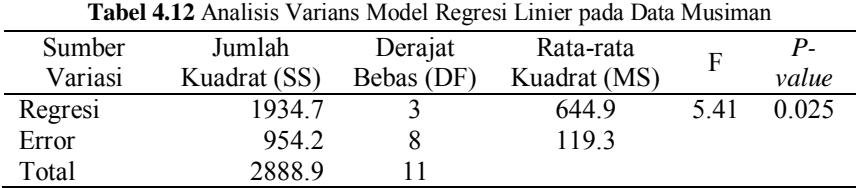

Tabel 4.1 dan 4.12 memberikan kesimpulan yang sama yakni dengan taraf signifikansi (α) sebesar 0.05 didapatkan *pvalue* kurang dari taraf signifikansi. Dengan menggunakan nilai statistik uji F yang menunjukkan lebih besar dari  $F_{table}$ . Hal tersebut menyatakan bahwa terdapat minimal satu parameter β variabel prediktor yang berpengaruh pada konsentrasi partikel debu dalam model regresi linier.

**Tabel 4.13** Estimasi dan Pengujian Parameter Model Regresi Linier

| Prediktor   | Estimasi<br>Parameter | T Hitung P-value |       |
|-------------|-----------------------|------------------|-------|
| Constant    | $-265.80$             | $-0.98$          | 0.334 |
| <b>HUM</b>  | 2.67                  | 297              | 0.006 |
| <b>TEMP</b> | 294                   | 0.38             | 0.707 |
| FF          | 2.56                  | 1 28             | 0.210 |

| Prediktor   | Estimasi<br>Parameter | T Hitung P-value |       |
|-------------|-----------------------|------------------|-------|
| Constant    | $-551.80$             | $-1.58$          | 0.152 |
| HUM         | 4 19                  | 337              | 0.010 |
| <b>TEMP</b> | 8.76                  | 0.90             | 0.392 |
| FF          | 2.82                  | 127              | 0.239 |

**Tabel 4.14** Estimasi dan Pengujian Parameter Model Regresi Linier

Setelah diketahui bahwa terdapat minimal satu parameter β variabel prediktor yang berpengaruh pada konsentrasi partikel debu, kemudian dilakukan pengujian parsial untuk mengetahui parameter yang berpengaruh terhadap konsentrasi partikel debu pada model regresi linier. Pada taraf signifikansi (α) sebesar 0.05, Tabel 4.13 dan 4.14 menunjukkan hasil yang sama yakni variabel prediktor yang memiliki *p-value* kurang dari taraf signifikansi adalah kelembaban. Artinya, persentase kelembaban memberikan pengaruh yang signifikan pada konsentrasi partikel debu dalam model regresi linier. Persentase kelembaban yang meningkat akan memberikan dampak peningkatan pada konsentrasi partikel debu. Hal ini dikarenakan semakin tinggi tingkat kelembaban maka penyebaran partikel debu di udara akan bertahan semakin lama, sehingga konsentrasi partikel debu di udara menjadi semakin tinggi. Nilai estimasi parameter suhu dan kecepatan angin yang bernilai positif menyimpulkan bahwa semakin tinggi suhu udara atau semakin panas kondisi udara dan angin yang berhembus lebih cepat akan menyebabkan penyebaran partikel debu di udara juga semakin tinggi. Berikut adalah model regresi linier yang didapatkan pada data bulanan :

$$
\hat{y} = -265.80 + 2.67x_1 + 2.94x_2 + 2.56x_3 \tag{4.1}
$$

Persamaan (4.1) menjelaskan bahwa setiap peningkatan 1 satuan pada kelembaban, suhu, dan kecepatan angin dapat meningkatkan konsentrasi partikel debu sebesar 2.67, 2.94, dan 2.56 mg/m<sup>3</sup>.
Sementara model regresi linier yang didapatkan pada data musiman adalah sebagai berikut.

$$
\hat{y} = -551.80 + 4.19x_1 + 8.76x_2 + 2.82x_3 \tag{4.2}
$$

Persamaan (4.2) menjelaskan bahwa setiap peningkatan 1 satuan pada kelembaban, suhu, dan kecepatan angin dapat meningkatkan konsentrasi partikel debu sebesar 4.19, 8.76, dan 2.82 mg/m<sup>3</sup> .

 Model regresi linier pada data bulanan menghasilkan nilai koefisien determinasi  $(R^2)$  yang menjelaskan variabilitas konsentrasi partikel debu sebesar 34.2%. Sisanya sebesar 65.8% dijelaskan oleh variabel lain yang tidak dimasukkan kedalam model. Nilai MSE yang didapatkan sebesar 243.2. Sementara data musiman menghasilkan nilai koefisien determinasi  $(R^2)$  yang menjelaskan variabilitas konsentrasi partikel debu sebesar 67%. Sisanya sebesar 33% dijelaskan oleh variabel lain yang tidak dimasukkan kedalam model. Nilai MSE yang didapatkan sebesar 119.3. Dalam pemodelan regresi linier berganda, data musiman menghasilkan model yang lebih akurat dibandingkan dengan menggunakan data bulanan.

## **4.5. Pengujian Asumsi Residual Regresi Linier**

Terdapat asumsi residual yang harus dipenuhi dalam pemodelan regresi linier berganda yakni bersifat identik, independen, dan berdistribusi normal. Pada data bulanan dengan uji *Glejser* didapatkan *p-value* sebesar 0.910, sedangkan pada data musiman didapatkan *p-value* sebesar 0.602. Hal tersebut menyatakan bahwa residual pemodelan pada data bulanan maupun musiman telah memenuhi asumsi bersifat identik dengan taraf signifikansi (α) sebesar 0.05.

Kemudian pengujian berdistribusi normal pada data bulanan dan musiman dengan uji *Kolmogorov-Smirnov* didapatkan hasil *p-value* lebih dari 0.15 (Lampiran 5). Hal tersebut menyatakan bahwa residual telah memenuhi asumsi berdistribusi normal dengan taraf signifikansi (α) sebesar 0.05. Kemudian dengan jumlah variabel prediktor sebanyak 3, jumlah data sebanyak 30 untuk data bulanan dan data sebanyak 12 untuk data musiman, dan taraf signifikansi 0.05 didapatkan nilai *Durbin-Watson* yakni dL 1.21 dan dL<0.82. Nilai statistik pengujian *Durbin-Watson* pada data bulanan 1.25 dan pada data musiman sebesar 1.567. Hal tersebut menyatakan bahwa residual telah memenuhi asumsi bersifat independen. Secara keseluruhan residual telah memenuhi asumsi pemodelan regresi.

### **4.6. Pengujian Heterogenitas Spatial dan Temporal**

Selanjutnya dilakukan pengujian *Breusch-Pagan* untuk mengetahui adanya kasus heterogenitas spasial. Hasil pengujian pada data bulanan memberikan nilai 1.640 dengan *p-value* sebesar 0.6503, sedangkan pada data musiman memberikan nilai 1.765 dengan *p-value* sebesar 0.6225.

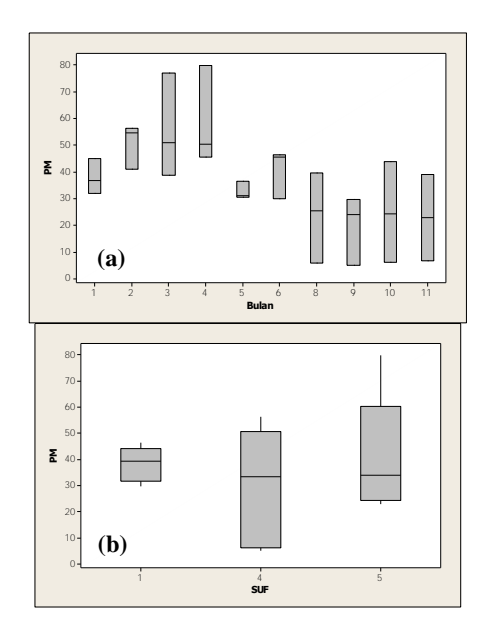

**Gambar 4.12** *Boxplot* Partikel Debu Berdasarkan (a)Waktu dan (b)Lokasi pada Data Bulanan

Karena *p-value* lebih dari taraf signifikansi (α) sebesar 0.05, maka hal tersebut menunjukkan bahwa tidak terdapat kasus heterogenitas spasial. Artinya, lokasi atau titik pengamatan yang berbeda cenderung tidak memberikan perbedaan variasi pada konsentrasi partikel debu.

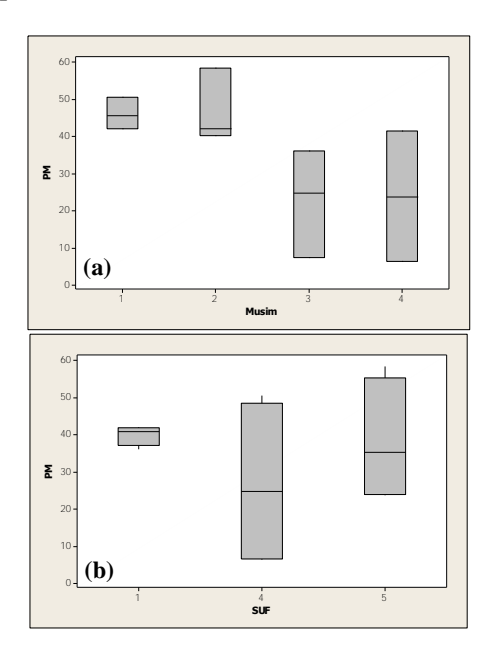

**Gambar 4.13** *Boxplot* Partikel Debu Berdasarkan (a)Waktu dan (b)Lokasi Data Musiman

Kemudian dengan menggunakan *boxplot*, perbedaan lokasi cenderung tidak berbeda. Namun tiap lokasi memiliki tingkat variasi yang sangat berbeda (Gambar 4.12.b dan 4.13.b). SUF 1 memiliki tingkat variasi yang rendah dikarenakan aktifitas manusia (lalu lintas pusat kota, perkantoran, pemukiman) yang cenderung konstan. Sementara variasi konsentrasi partikel debu berdasarkan waktu pengukuran menunjukkan hasil yang cenderung berbeda. Gambar 4.12.a menunjukkan bahwa

perbedaan 4 bulan pertama dengan bulan berikutnya dan pada Gambar 4.13.a menunjukkan perbedaan 2 musim pertama dengan musim berikutnya mengindikasi adanya keberagaman yang tinggi pada konsentrasi partikel debu antar waktu pengukuran mengindikasi adanya kasus heterogen temporal.

## **4.7. Pemodelan Partikel Debu (PM10) Menggunakan**  *Geographically-Temporally Weighted Regression*  **(GTWR)**

Dalam pemodelan konsentrasi partikel debu dengan menggunakan metode GTWR dilakukan perhitungan matriks pembobot yang dapat mengakomodasi adanya heterogenitas secara spasial maupun temporal. Sebelum mendapatkan matriks pembobot, dilakukan perhitungan matriks jarak *euclidean* dengan melakukan estimasi pada parameter τ dengan menggunakan program R (Lampiran 15). Estimasi parameter τ dilakukan secara iteratif sebanyak 100 kali dengan nilai awal 0.025 dan nilai *bandwidth* spasial (h<sub>s</sub>) sebesar 0.481.

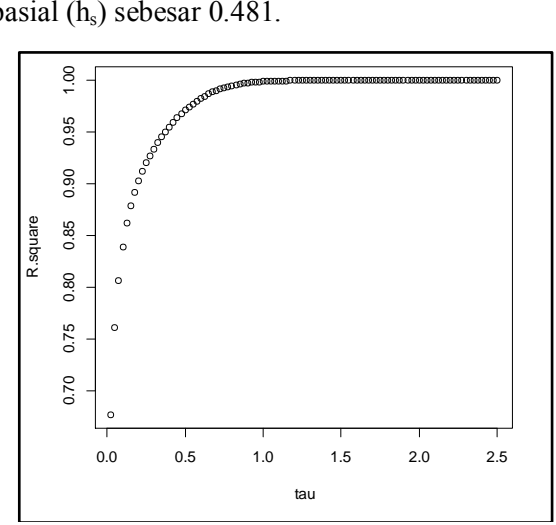

**Gambar 4.14** Iterasi Estimasi Parameter τ pada Data Bulanan

Gambar 4.14 menunjukkan hasil iterasi estimasi parameter  $\tau$  yang optimum adalah 1.3 dengan nilai  $R^2$  sebesar 0.9998 (Lampiran 6). Nilai τ digunakan untuk mengetahui perbandingan antara μ dan λ. Selanjutnya dilakukan proses estimasi parameter λ dan μ secara iteratif dengan nilai awal λ sebesar 0.01 dan μ sebesar 0.013.

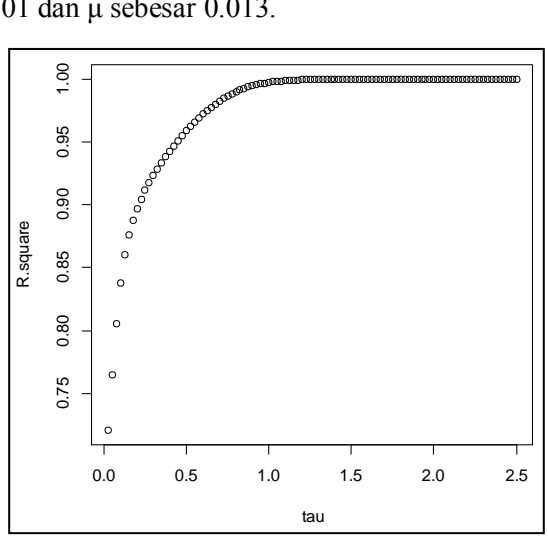

**Gambar 4.15** Iterasi Estimasi Parameter τ pada Data Musiman

Sementara Gambar 4.15 menunjukkan hasil iterasi estimasi parameter  $\tau$  vang optimum adalah 1.2 dengan nilai  $R^2$ sebesar 0.99941 (Lampiran 6). Kemudian dilakukan proses estimasi parameter λ dan μ secara iteratif dengan nilai awal λ sebesar 0.01 dan μ sebesar 0.012.

Gambar 4.16 menunjukkan hasil iterasi estimasi parameter λ dan μ yang optimum adalah 0.44 dan 0.57 dengan nilai  $R^2$  sebesar 0. 91984 (Lampiran 7). Setelah mendapatkan nilai estimasi parameter λ dan μ, maka didapatkan nilai *bandwidth* spasial-temporal (h<sub>st</sub>) sebesar 0.31906. Langkah selanjutnya adalah melakukan perhitungan matriks pembobot untuk pemodelan data bulanan.

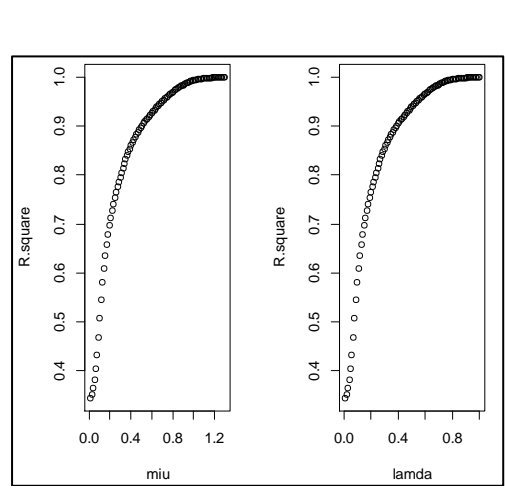

**Gambar 4.16** Iterasi Estimasi Parameter μ dan λ pada Data Bulanan

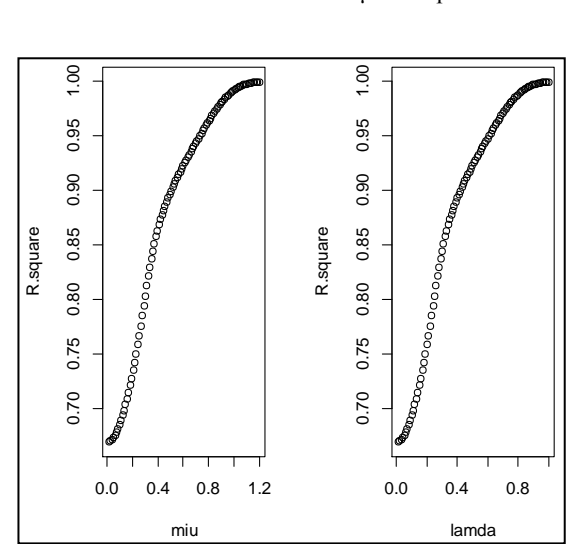

**Gambar 4.17** Iterasi Estimasi Parameter μ dan λ pada Data Musiman

Gambar 4.17 menunjukkan hasil iterasi estimasi parameter λ dan μ yang optimum adalah 0.46 dan 0.54 dengan nilai  $R^2$  sebesar 0. 90869 (Lampiran 7). Setelah mendapatkan

nilai estimasi parameter λ dan μ, maka didapatkan nilai *bandwidth* spasial-temporal (h<sub>st</sub>) sebesar 0.32623. Langkah selanjutnya adalah melakukan perhitungan matriks pembobot untuk pemodelan data musiman.

Kemudian dilakukan estimasi parameter β untuk mendapatkan nilai prediksi konsentrasi partikel debu. Pada pemodelan menggunakan data bulanan didapatkan 30 model, sedangkan dengan menggunakan data musiman didapatkan 12 model. Persamaan model GTWR lokasi SUF 1 Taman Prestasi pada bulan Januari adalah sebagai berikut.

$$
\hat{y} = 425.028 - 2.601x_1 - 5.900x_2 - 2.641x_3 \tag{4.3}
$$

Persamaan (4.3) menjelaskan bahwa setiap penurunan 1 satuan pada persentase kelembaban, suhu, dan kecepatan angin dapat meningkatkan konsentrasi partikel debu sebesar 2.601, 5.9, dan  $2.641$  mg/m<sup>3</sup>.

Sementara persamaan model GTWR lokasi SUF 1 Taman Prestasi pada musim hujan adalah sebagai berikut.

$$
\hat{y} = 473.684 - 1.995x_1 - 9.379x_2 - 1.284x_3 \tag{4.4}
$$

Persamaan (4.4) menjelaskan bahwa setiap penurunan 1 satuan pada persentase kelembaban, suhu, dan kecepatan angin dapat meningkatkan konsentrasi partikel debu sebesar 1.995, 9.379, dan  $1.284 \text{ mg/m}^3$ .

Untuk keseluruhan nilai parameter untuk model data bulanan dan data musiman ditampilkan pada Lampiran 8. Nilai prediksi dan residual menggunakan metode GTWR ditampilkan pada Lampiran 11 dan 12. Perbedaan nilai parameter pada satu lokasi mengindikasi bahwa efek heterogen temporal memberikan pengaruh yang lebih besar pada pemodelan. Sehingga selanjutnya dalam memodelkan konsentrasi partikel debu di Kota Surabaya perlu melakukan pendefinisian secara khusus dalam perhitungan matriks pembobot. Pada pemodelan GTWR data bulanan didapatkan nilai  $R^2$  sebesar 0.97937 dan MSE sebesar 6.603. Sementara pemodelan GTWR pada data musiman didapatkan nilai  $R^2$  sebesar 0.96415 dan MSE sebesar 8.631. Nilai  $R^2$  GTWR yang lebih besar daripada nilai  $R^2$  regresi linier dan nilai MSE yang jauh lebih rendah memberikan kesimpulan bahwa metode GTWR menghasilkan model dan nilai prediksi yang lebih akurat dibandingkan menggunakan metode regresi linier. Sehingga ketika unit pemantau kualitas udara mengalami kerusakan, didapatkan prediksi nilai konsentrasi partikel debu yang lebih optimal dengan menggunakan metode GTWR.

Pengujian residual dari pemodelan GTWR juga harus memenuhi asumsi yakni bersifat identik, independen, dan berdistribusi normal. Pada data bulanan dengan uji *Glejser* didapatkan *p-value* sebesar 0.172, sedangkan pada data musiman didapatkan *p-value* sebesar 0.128. Hal tersebut menyatakan bahwa residual pemodelan pada data bulanan maupun musiman telah memenuhi asumsi bersifat identik dengan taraf signifikansi (α) sebesar 0.05. Untuk pengujian berdistribusi normal pada data bulanan dan musiman dengan uji *Kolmogorov-Smirnov* didapatkan hasil *p-value* lebih dari 0.15 (Lampiran 9). Hal tersebut menyatakan bahwa residual telah memenuhi asumsi berdistribusi normal dengan taraf signifikansi (α) sebesar 0.05. Kemudian dengan jumlah variabel prediktor sebanyak 3, jumlah data sebanyak 30 untuk data bulanan dan data sebanyak 12 untuk data musiman, dan taraf signifikansi 0.05 didapatkan nilai *Durbin-Watson* yakni dL 1.21 dan dL<0.82. Nilai statistik pengujian *Durbin-Watson* pada data bulanan 1.84 dan pada data musiman sebesar 2.133. Hal tersebut menyatakan bahwa residual telah memenuhi asumsi bersifat independen. Secara keseluruhan residual telah memenuhi asumsi pada pemodelan GTWR.

# **BAB V KESIMPULAN DAN SARAN**

## **5.1. Kesimpulan**

Kesimpulan yang diperoleh dari penelitian ini adalah sebagai berikut.

- 1. Konsentrasi partikel debu (PM10) di Kota Surabaya pada tahun 2010 bernilai di bawah indeks standart pencemaran udara ambien, sehingga kondisi udara ambien Kota Surabaya dinyatakan baik berdasarkan konsentrasi partikel debu ( $PM_{10}$ ). Pada bulan Januari hingga bulan Juni yakni pada saat musim hujan dan peralihan hujankemarau rata-rata konsentrasi partikel debu cenderung tinggi dan konstan (tidak beragam). Sementara pada bulan Agustus hingga bulan November yakni saat musim kemarau dan peralihan kemarau-hujan rata-rata konsentrasi partikel debu cenderung rendah dan beragam. Taman Prestasi (SUF 1) dan Gebang Putih (SUF 5) memiliki nilai rataan yang cenderung tinggi karena merupakan lokasi padat aktifitas karena merupakan wilayah pusat kota, pemukiman, perkantoran, dan kampus. Sementara Gayungan (SUF 4) memiliki nilai rataan yang cenderung rendah karena hanya merupakan wilayah pemukiman berupa perumahan.
- 2. Berdasarkan kriteria R<sup>2</sup> dan *Mean Square Error* (MSE), pemodelan menggunakan metode GTWR memberikan hasil yang lebih akurat daripada metode regresi linier berganda dalam memprediksi konsentrasi partikel debu (PM10) di Kota Surabaya. Perbedaan parameter konsentrasi partikel debu  $(PM_{10})$  berbeda di tiap lokasi dan waktu menunjukkan bahwa terdapat efek heterogen secara spasial dan temporal. Efek heterogen secara temporal memberikan pengaruh yang lebih besar pada pemodelan konsentrasi partikel debu (PM<sub>10</sub>) di Kota Surabaya.

### **5.2. Saran**

Untuk melakukan perbaikan dalam pemodelan konsentrasi partikel debu (PM10) di Kota Surabaya, berikut adalah saran yang diberikan pada penelitian selanjutnya.

- 1. Melakukan kajian mengenai validitas data yang diperoleh dari pengukuran pada jenis data lingkungan.
- 2. Melakukan kajian mengenai statistik uji heterogenitas spasial dan temporal secara serempak.
- 3. Melakukan kajian mengenai perbedaan penggunaan fungsi pembobotan agar dapat memberikan hasil yang optimum pada pemodelan GTWR.
- 4. Menggunakan data minimal dua tahun agar dapat melakukan validasi model GTWR.

## **LAMPIRAN**

### **Lampiran 1.** Data Udara Ambien Kota Surabaya Tahun 2010 Berdasarkan Bulan dan Lokasi Stasiun Kualitas Udara (SUF)

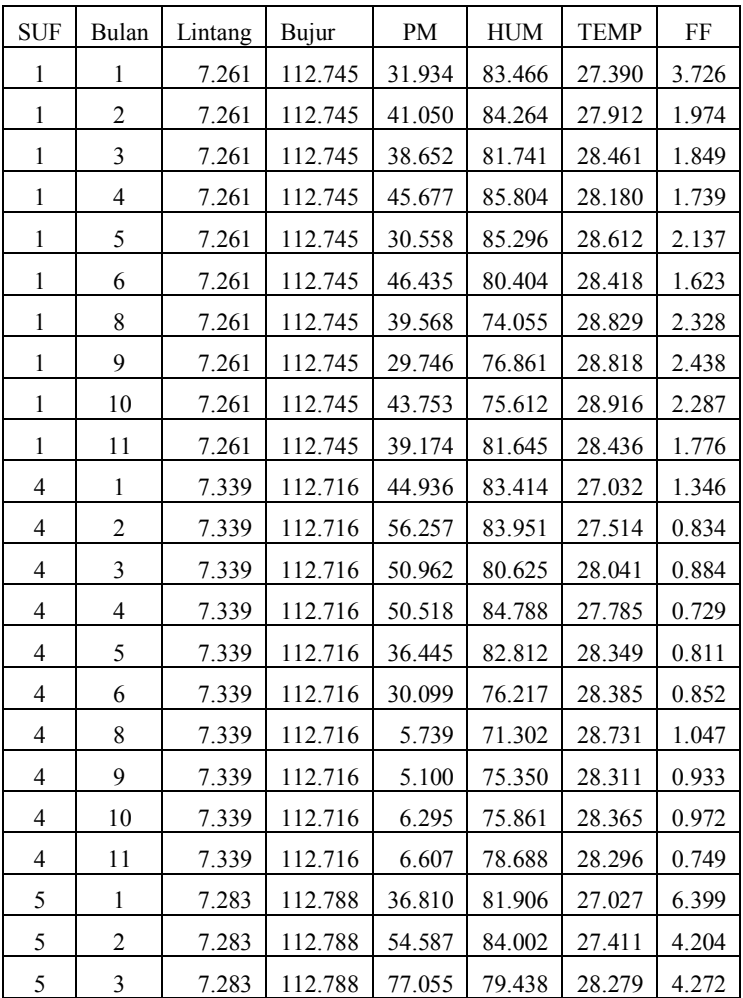

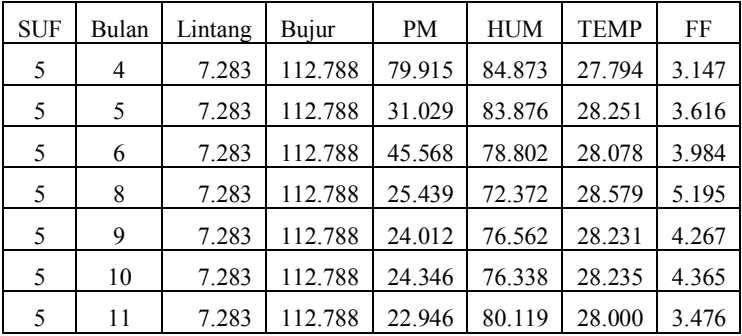

Lokasi :  $1 =$ Taman Prestasi

 $4 =$  Gayungan

 $5 = \text{Gebang}$  Putih

- Waktu : 1 = Bulan Januari
	- $2 =$ Bulan Februari
	- 3 = Bulan Maret
- 4 = Bulan April
- $5 =$ Bulan Mei
- $6 =$  Bulan Juni
- $8 =$ Bulan Agustus
- 9 = Bulan September
- $10 =$ Bulan Oktober
- 11 = Bulan November

**Lampiran 2.** Data Udara Ambien Kota Surabaya Tahun 2010 Berdasarkan Musim dan Lokasi Stasiun Kualitas Udara (SUF)

| <b>SUF</b>     | Waktu          | Lintang | Bujur   | PM     | <b>HUM</b> | <b>TEMP</b> | FF    |
|----------------|----------------|---------|---------|--------|------------|-------------|-------|
|                | 1              | 7.261   | 112.745 | 42.014 | 82.900     | 27.821      | 2.561 |
| 1              | $\overline{2}$ | 7.261   | 112.745 | 40.330 | 83.311     | 28.418      | 1.837 |
| 1              | 3              | 7.261   | 112.745 | 36.112 | 76.092     | 28.648      | 2.084 |
| 1              | $\overline{4}$ | 7.261   | 112.745 | 41.464 | 78.628     | 28.676      | 2.031 |
| 4              | 1              | 7.339   | 112.716 | 50.597 | 83.683     | 27.273      | 1.090 |
| 4              | 2              | 7.339   | 112.716 | 42.006 | 81.110     | 28.140      | 0.819 |
| $\overline{4}$ | 3              | 7.339   | 112.716 | 7.343  | 73.692     | 28.405      | 0.962 |
| $\overline{4}$ | $\overline{4}$ | 7.339   | 112.716 | 6.451  | 77.275     | 28.331      | 0.860 |
| 5              | 1              | 7.283   | 112.788 | 45.698 | 82.954     | 27.219      | 5.302 |
| 5              | $\overline{2}$ | 7.283   | 112.788 | 58.392 | 81.747     | 28.101      | 3.755 |
| 5              | 3              | 7.283   | 112.788 | 24.726 | 74.467     | 28.405      | 4.731 |
| 5              | 4              | 7.283   | 112.788 | 23.646 | 78.229     | 28.117      | 3.920 |

Lokasi :  $1 =$ Taman Prestasi

 $4 =$  Gayungan

 $5 = \text{Gebang}$  Putih

Waktu :  $1 =$  Musim Hujan

 $2 =$ Musim Hujan-Kemarau

 $3 =$ Musim Kemarau

4 = Musim Kemarau-Hujan

**Lampiran 3.** Output *Minitab* : Regresi Linier Berganda, Uji Multikolinearitas, dan Uji *Durbin-Watson* : Asumsi Independen pada Residual Model Regresi Linier Berganda.

#### **Data Bulanan**

#### **Regression Analysis: PM versus HUM, TEMP, FF**

The regression equation is  $PM = -266 + 2.67$  HUM + 2.94 TEMP + 2.56 FF Predictor Coef SE-Coef T P VIF Constant -265.8 270.1 -0.98 0.334 HUM 2.6678 0.8982 2.97 0.006 1.642 TEMP 2.940 7.728 0.38 0.707 1.745 FF 2.562 1.994 1.28 0.210 1.137  $S = 15.5939$  R-Sq =  $34.2%$  R-Sq(adj) =  $26.6%$ Analysis of Variance Source DF SS MS F P Regression 3 3280.5 1093.5 4.50 0.011 Residual Error 26 6322.4 243.2 Total 29 9602.9 Source DF Seq SS HUM 1 2878.0 TEMP 1 1.1 FF 1 401.4

Durbin-Watson statistic = 1.25250

#### **Data Musiman**

#### **Regression Analysis: PM versus HUM, TEMP, FF**

The regression equation is  $PM = -552 + 4.19$  HUM + 8.76 TEMP + 2.82 FF Predictor Coef SE Coef T P VIF Constant -551.8 348.5 -1.58 0.152 HUM 4.190 1.243 3.37 0.010 1.829 TEMP 8.764 9.688 0.90 0.392 1.970 FF 2.821 2.216 1.27 0.239 1.116  $S = 10.9212$  R-Sq = 67.0% R-Sq(adj) = 54.6% Analysis of Variance Source DF SS MS F P Regression 3 1934.7 644.9 5.41 0.025 Residual Error 8 954.2 119.3<br>Total 11 2888.9 Total 11 2888.9 Source DF Seq SS HUM 1 1708.5 TEMP 1 32.9 FF 1 193.3 Durbin-Watson statistic = 1.56733

**Lampiran 4.** Uji *Glejser* : Asumsi Identik pada Residual Model Regresi Linier Berganda.

#### **Data Bulanan**

#### **Regression Analysis: abs versus HUM, TEMP, FF**

The regression equation is abs =  $-$  60 + 0.308 HUM + 1.60 TEMP + 0.64 FF Predictor Coef SE Coef T P Constant -59.7 157.4 -0.38 0.708 HUM 0.3082 0.5233 0.59 0.561 TEMP 1.604 4.503 0.36 0.724 FF 0.643 1.162 0.55 0.585  $S = 9.08544$  R-Sq = 2.0% R-Sq(adj) = 0.0% Analysis of Variance Source DF SS MS F P Regression 3 44.36 14.79 0.18 0.910 Residual Error 26 2146.18 82.55 Total 29 2190.53 Source DF Seq SS<br>HUM 1 16.49 HUM 1 16.49<br>TEMP 1 2.57 TEMP 1 2.57 FF 1 25.30

#### **Data Musiman**

#### **Regression Analysis: c versus HUM, TEMP, FF**

The regression equation is  $c = -142 + 0.547$  HUM + 3.82 TEMP - 0.601 FF Predictor Coef SE Coef T P VIF Constant -141.7 152.8 -0.93 0.381 HUM 0.5473 0.5452 1.00 0.345 1.829 TEMP 3.820 4.249 0.90 0.395 1.970 FF -0.6007 0.9718 -0.62 0.554 1.116  $S = 4.79013$  R-Sq = 19.7% R-Sq(adj) = 0.0% Analysis of Variance Source DF SS MS F P Regression 3 45.11 15.04 0.66 0.602 Residual Error 8 183.56 22.95 Total 11 228.67 Source DF Seq SS HUM 1 5.61 TEMP 1 30.73 FF 1 8.77

## **Lampiran 5**. Uji Kenormalan *Kolmogorov-Smirnov* pada Residual Model Regresi Linier Berganda

### **Data Musiman**

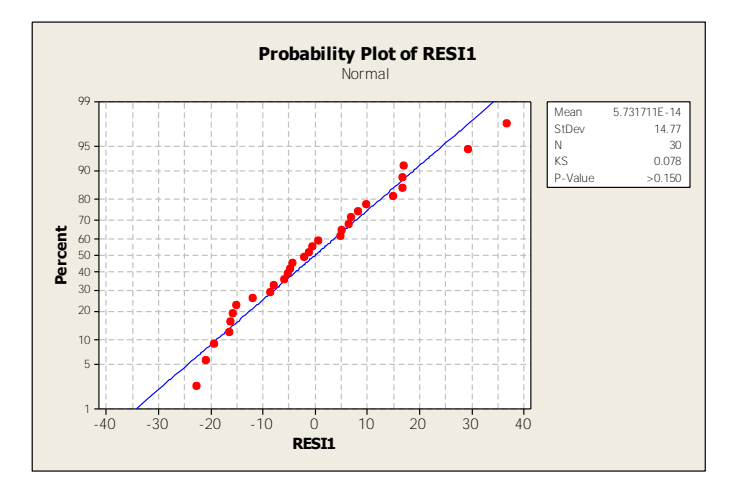

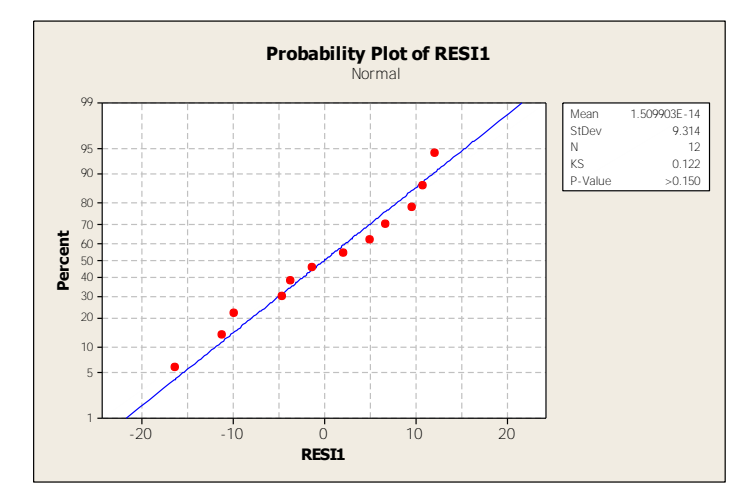

# **Lampiran 6.** Hasil Iterasi Estimasi Parameter τ

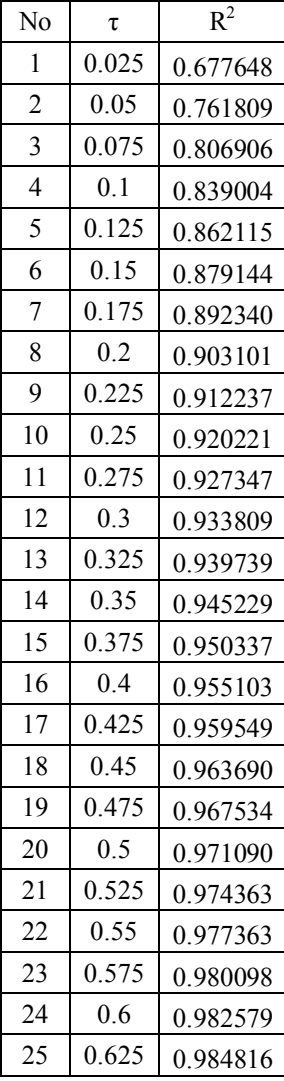

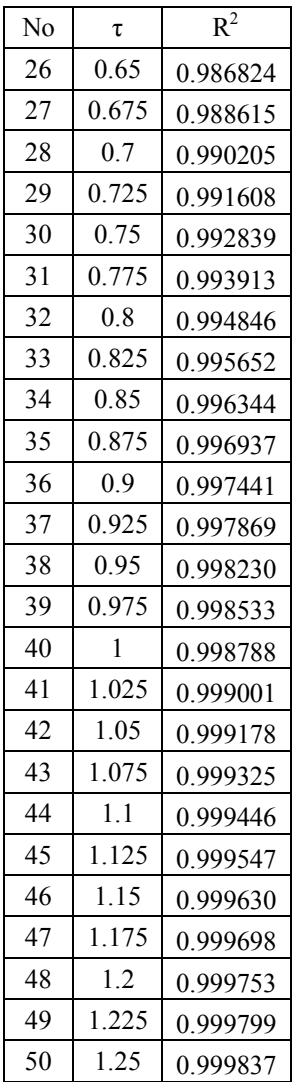

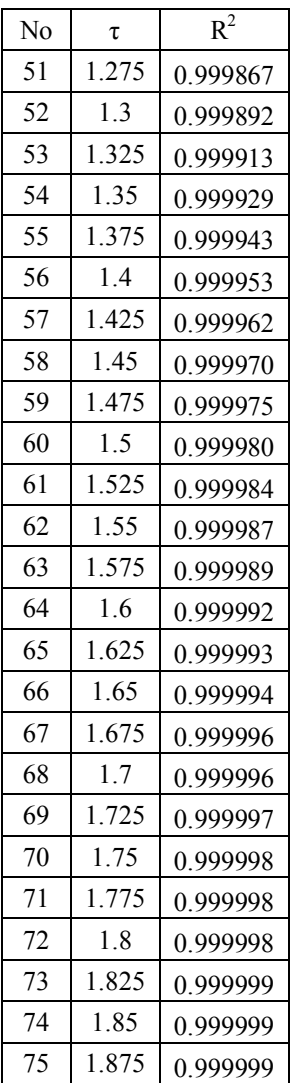

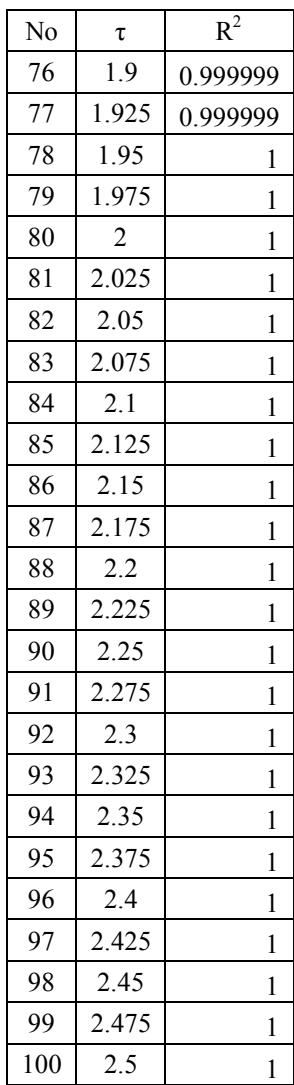

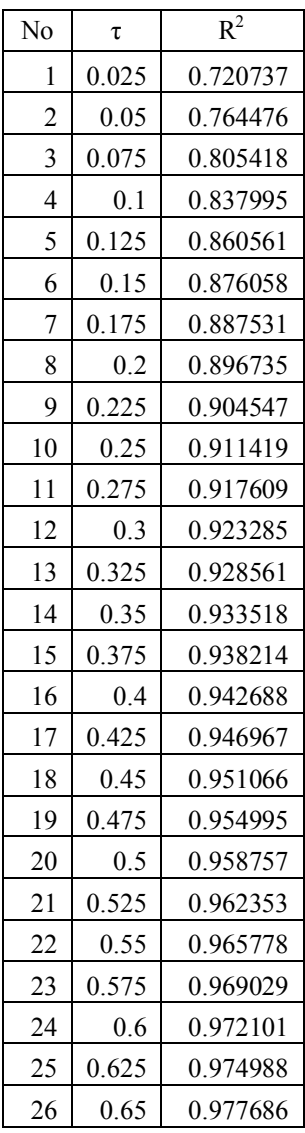

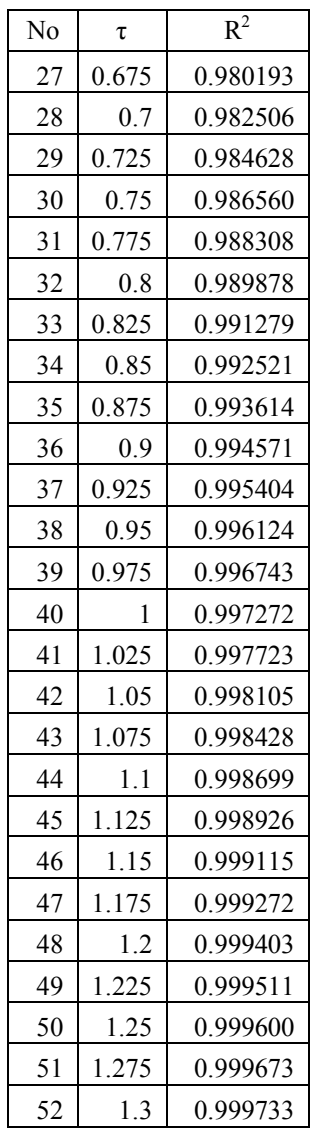

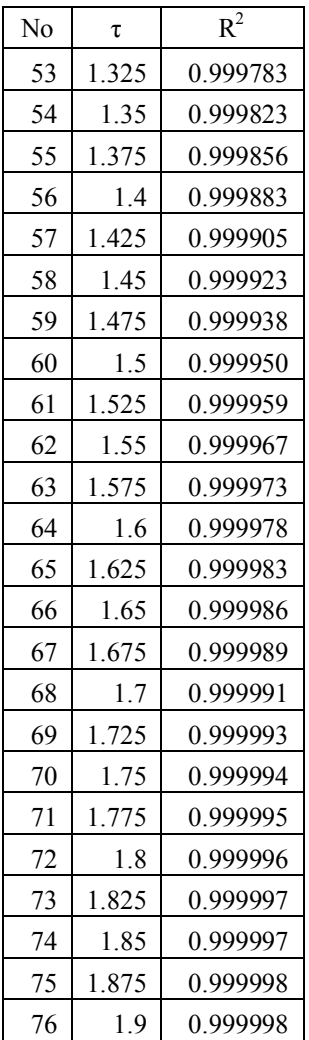

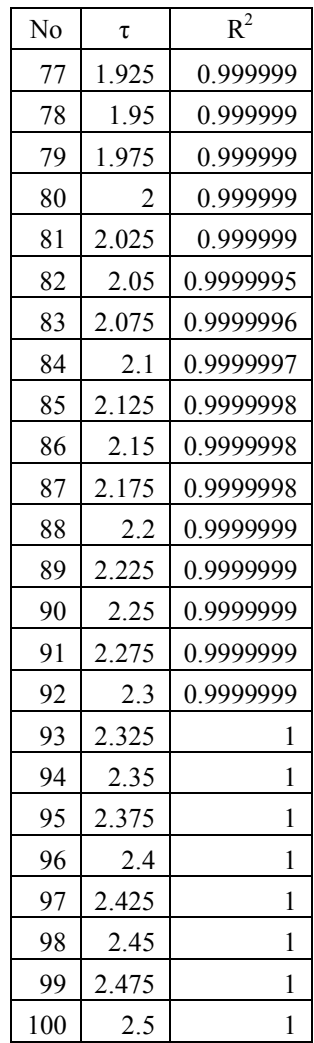

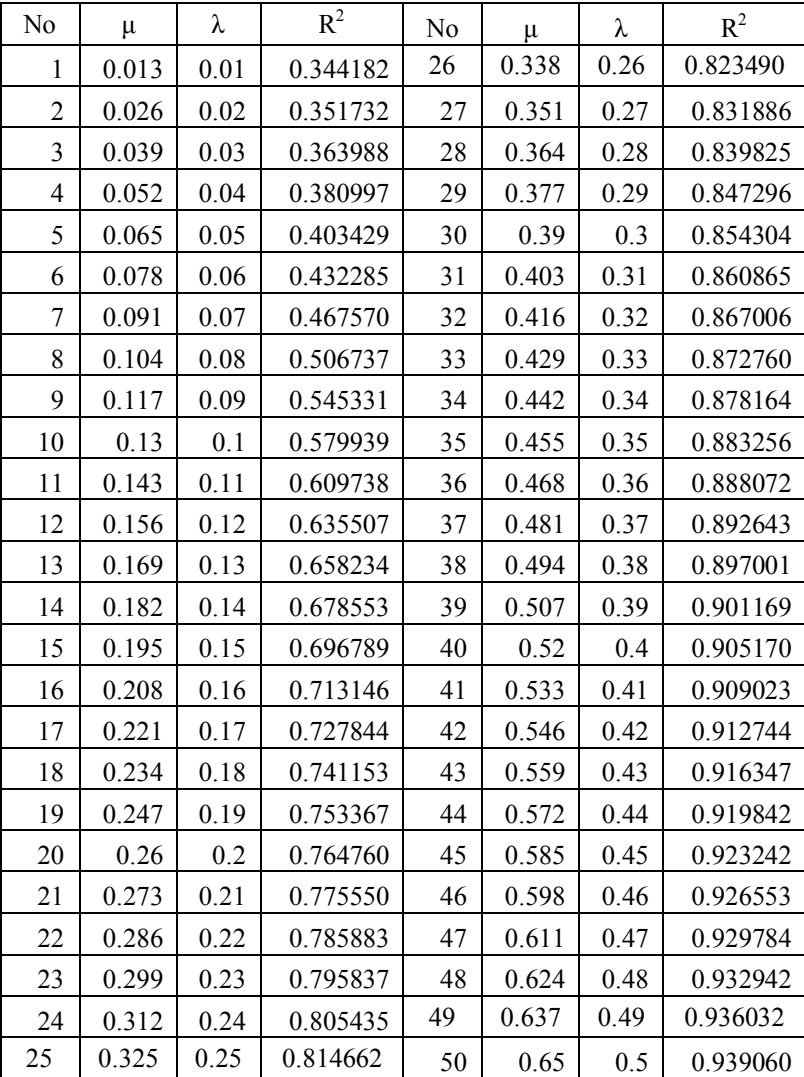

# **Lampiran 7.** Hasil Iterasi Estimasi Parameter μ dan λ

# **Data Bulanan**

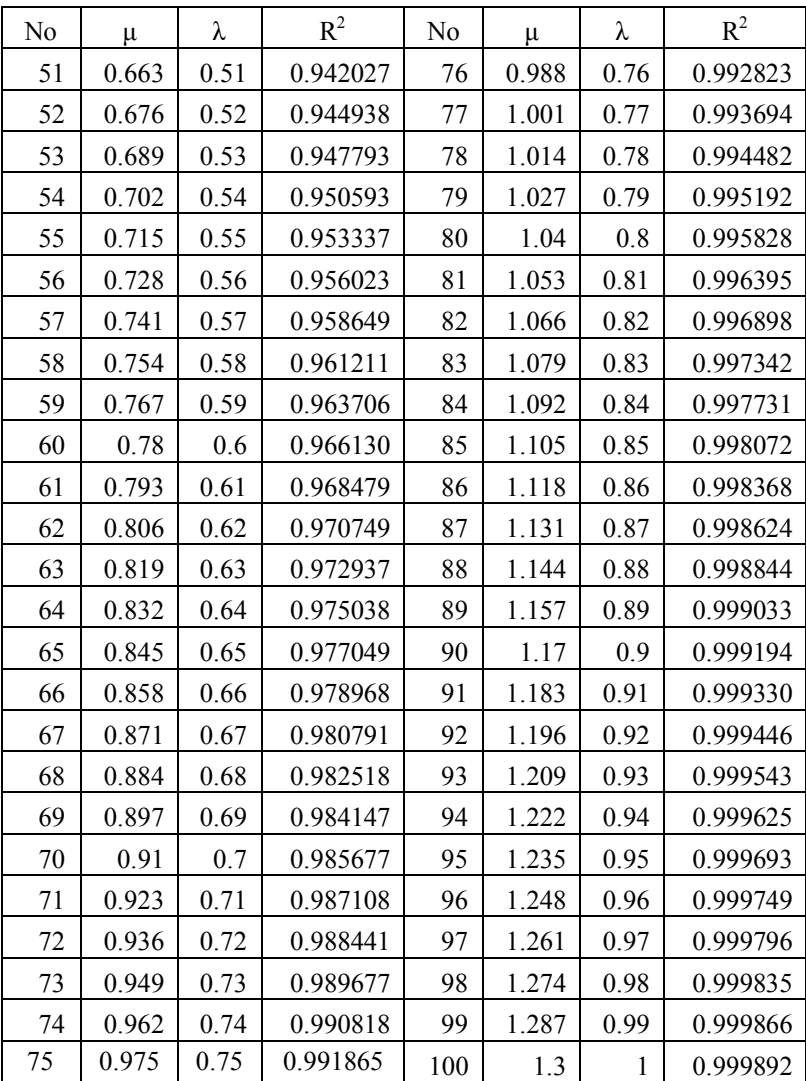

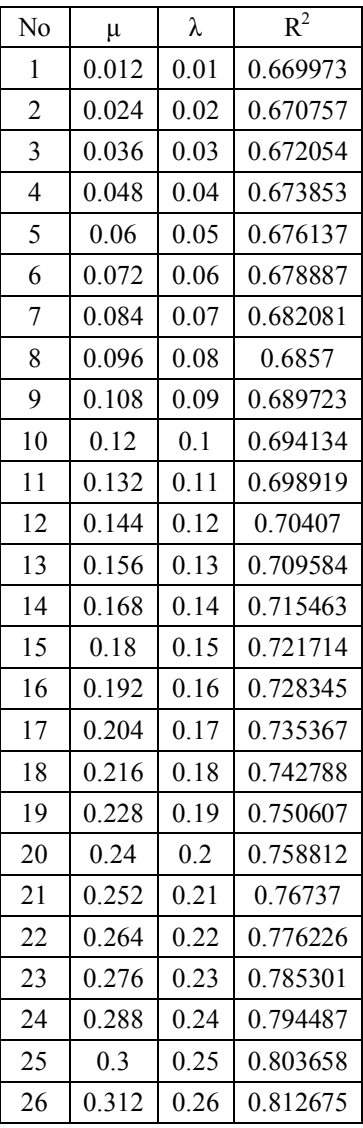

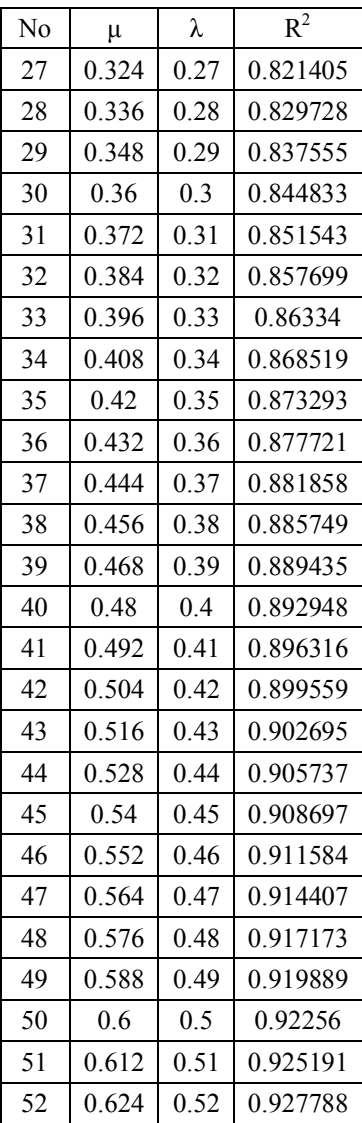

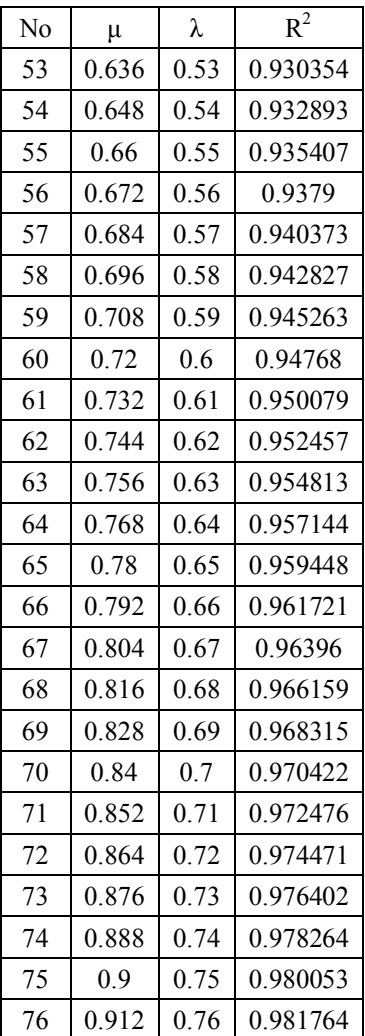

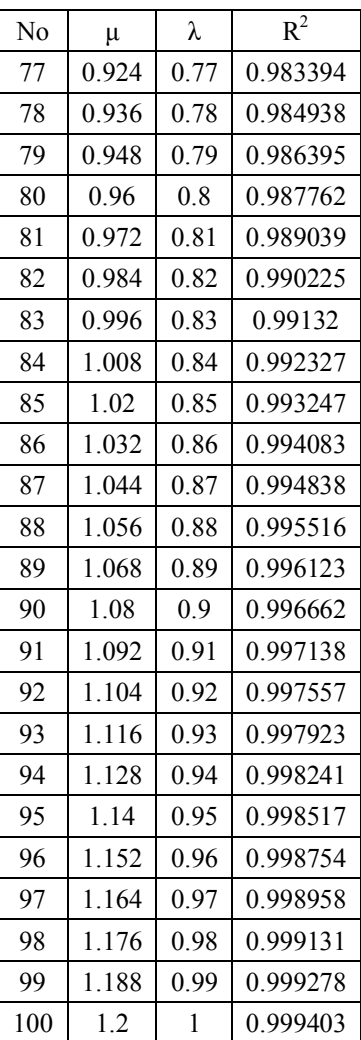

### **Lampiran 8**. Parameter Beta pada Pemodelan GTWR pada Data Bulanan

Lokasi SUF 1 Taman Prestasi - Bulan Januari (1)  $\hat{y}_{11} = 425.028 - 2.601x_{111} - 5.900x_{112} - 2.641x_{113}$ - Bulan Februari (2)  $\hat{y}_{12} = 695.764 - 3.641x_{121} - 12.244x_{122} - 1.055x_{123}$ - Bulan Maret (3)  $\hat{y}_{13} = 1138.43 - 3.710x_{131} - 28.379x_{132} + 7.909x_{133}$ - Bulan April (4)  $\hat{y}_{14} = 1404.88 - 1.125x_{141} - 45.513x_{142} + 10.611x_{143}$ - Bulan Mei (5)  $\hat{y}_{15}$  = 915.224 + 0.783 $x_{151}$  – 33.158 $x_{152}$  – 2.425 $x_{153}$ - Bulan Juni (6)  $\hat{y}_{16} = 62.813 + 1.219x_{161} - 4.379x_{162} + 2.306x_{163}$ - Bulan Agustus (8)  $\hat{v}_{18} = -2314.97 + 5.703x_{181} + 66.463x_{182} + 5.526x_{183}$ - Bulan September (9)  $\hat{y}_{19} = -989.735 + 1.845x_{191} + 30.040x_{192} + 5.596x_{193}$ - Bulan Oktober (10)  $\hat{y}_{110} = -1722.43 + 3.522x_{1101} + 51.298x_{1102} + 6.798x_{1103}$ - Bulan November (11)  $\hat{y}_{111} = -2016.32 + 4.651x_{1111} + 58.328x_{1112} + 9.569x_{1113}$ 

#### Lokasi SUF 4 Gayungan

- Bulan Januari (1)  $\hat{y}_{21} = 427.485 - 2.717x_{211} - 5.631x_{212} - 2.678x_{213}$ - Bulan Februari (2)  $\hat{v}_{22} = 693.439 - 3.619x_{221} - 12.224x_{222} - 1.063x_{223}$ - Bulan Maret (3)  $\hat{v}_{23} = 1139.29 - 3.706x_{231} - 28.421x_{232} + 7.904x_{233}$ - Bulan April (4)  $\hat{y}_{24} = 1403.51 - 1.132x_{241} - 45.443x_{242} + 10.619x_{243}$ - Bulan Mei (5)  $\hat{v}_{25}$  = 912.632 + 0.781 $x_{251}$  – 33.063 $x_{252}$  – 2.402 $x_{253}$ - Bulan Juni (6)

 $\hat{y}_{26}$  = 52.412 + 1.217 $x_{261}$  – 4.011 $x_{262}$  + 2.367 $x_{263}$ - Bulan Agustus (8)  $\hat{y}_{28} = -2314.16 + 5.713x_{281} + 66.409x_{282} + 5.528x_{283}$ - Bulan September (9)  $\hat{y}_{29} = -990.204 + 1.857x_{291} + 30.024x_{292} + 5.595x_{293}$ - Bulan Oktober (10)  $\hat{y}_{210} = -1721.82 + 3.515x_{2101} + 51.294x_{2102} + 6.800x_{2103}$ - Bulan November (11)  $\hat{y}_{211} = -2016.55 + 4.646x_{2111} + 58.347x_{2112} + 9.574x_{2113}$ Lokasi SUF 5 Gebang Putih - Bulan Januari (1)  $\hat{v}_{31} = 421.066 - 2.508x_{311} - 6.042x_{312} - 2.612x_{313}$ - Bulan Februari (2)  $\hat{y}_{32} = 694.438 - 3.641x_{321} - 12.196x_{322} - 1.048x_{323}$ - Bulan Maret (3)  $\hat{y}_{33} = 1137.14 - 3.711x_{331} - 28.332x_{332} + 7.908x_{333}$ - Bulan April (4)  $\hat{y}_{34} = 1406.09 - 1.125x_{341} - 45.555x_{342} + 10.609x_{343}$ - Bulan Mei (5)  $\hat{y}_{35} = 917.198 + 0.785x_{351} - 33.233x_{352} - 2.432x_{353}$ - Bulan Juni (6)  $\hat{y}_{36} = 61.543 + 1.214x_{361} - 4.321x_{362} + 2.313x_{363}$ - Bulan Agustus (8)  $\hat{y}_{38} = -2314.6 + 5.705x_{381} + 66.445x_{382} + 5.525x_{383}$ - Bulan September (9)  $\hat{y}_{39} = -989.849 + 1.851x_{391} + 30.029x_{392} + 5.593x_{393}$ - Bulan Oktober (10)  $\hat{y}_{310} = -1722.53 + 3.523x_{3101} + 51.297x_{3102} + 6.798x_{3103}$ - Bulan November (11)  $\hat{v}_{311} = -2016.17 + 4.651x_{3111} + 58.321x_{3112} + 9.568x_{3113}$ 

### **Lampiran 9**. Parameter Beta pada Pemodelan GTWR pada Data Musiman

Lokasi SUF 1 Taman Prestasi

- Musim Hujan

$$
\hat{y}_{11} = 473.684 - 1.995x_{111} - 9.379x_{112} - 1.284x_{113}
$$

- Musim Peralihan Hujan-Kemarau

 $\hat{y}_{12} = 17.174 + 2.32x_{121} - 6.042x_{122} + 3.873x_{123}$ 

- Musim Kemarau

$$
\hat{y}_{13} = -1541.264 + 4.735x_{131} + 42.11x_{132} + 3.847x_{133}
$$
  
- Musim Peralihan Kemarau-Hujan

 $\hat{y}_{14} = -1892.404 + 3.48x_{141} + 57.334x_{142} + 7.889x_{143}$ 

#### Lokasi SUF 4 Gayungan

- Musim Hujan

 $\hat{y}_{21} = 469.088 - 1.945x_{211} - 9.364x_{212} - 1.28x_{213}$ - Musim Peralihan Hujan-Kemarau

 $\hat{v}_{22} = 16.949 + 2.333x_{221} - 6.068x_{222} + 3.858x_{223}$ - Musim Kemarau

 $\hat{v}_{23} = -1540.583 + 4.741x_{231} + 42.07x_{132} + 3.849x_{133}$ - Musim Peralihan Kemarau-Hujan

 $\hat{v}_{24} = -1892.474 + 3.463x_{241} + 57.381x_{242} + 7.91x_{243}$ 

#### Lokasi SUF 5 Gebang Putih

- Musim Hujan

 $\hat{y}_{31} = 471.62 - 2.009x_{311} - 9.37x_{312} - 1.285x_{313}$ 

- Musim Peralihan Hujan-Kemarau

 $\hat{y}_{32} = 15.313 + 2.326x_{321} - 5.993x_{322} + 3.877x_{323}$ 

- Musim Kemarau

 $\hat{v}_{33} = -1540.724 + 4.74x_{331} + 42.08x_{332} + 3.846x_{333}$ 

- Musim Peralihan Kemarau-Hujan

 $\hat{v}_{34} = -1892.198 + 3.487x_{341} + 57.307x_{342} + 7.895x_{343}$ 

### **Lampiran 10.** Uji *Glejser* : Asumsi Identik pada Residual Model GTWR.

### **Data Bulanan**

#### **Regression Analysis: abs(e) versus HUM, TEMP, FF**

The regression equation is abs(e) = - 34.7 + 0.211 HUM + 0.699 TEMP + 0.058 FF Predictor Coef SE Coef T P Constant -34.73 28.54 -1.22 0.235 HUM 0.21052 0.09491 2.22 0.035 TEMP 0.6991 0.8166 0.86 0.400 FF 0.0583 0.2107 0.28 0.784  $S = 1.64774$  R-Sq = 17.2% R-Sq(adj) = 7.6% Analysis of Variance Source DF SS MS F P Regression 3 14.640 4.880 1.80 0.172 Residual Error 26 70.591 2.715 Total 29 85.231 Source DF Seq SS HUM 1 12.649 TEMP 1 1.783 FF 1 0.208

### **Data Musiman**

#### **Regression Analysis: |e| versus HUM, TEMP, FF**

The regression equation is  $|e| = - 143 + 0.561$  HUM + 3.55 TEMP + 0.179 FF Predictor Coef SE Coef T P VIF Constant -142.97 57.91 -2.47 0.039 HUM 0.5613 0.2066 2.72 0.026 1.829 TEMP 3.554 1.610 2.21 0.058 1.970 FF 0.1791 0.3682 0.49 0.640 1.116  $S = 1.81492$  R-Sq = 49.0% R-Sq(adj) = 29.8% Analysis of Variance Source DF SS MS F P Regression 3 25.271 8.424 2.56 0.128 Residual Error 8 26.352 3.294 Total 11 51.623 Source DF Seq SS HUM 1 9.043 TEMP 1 15.449 FF 1 0.779

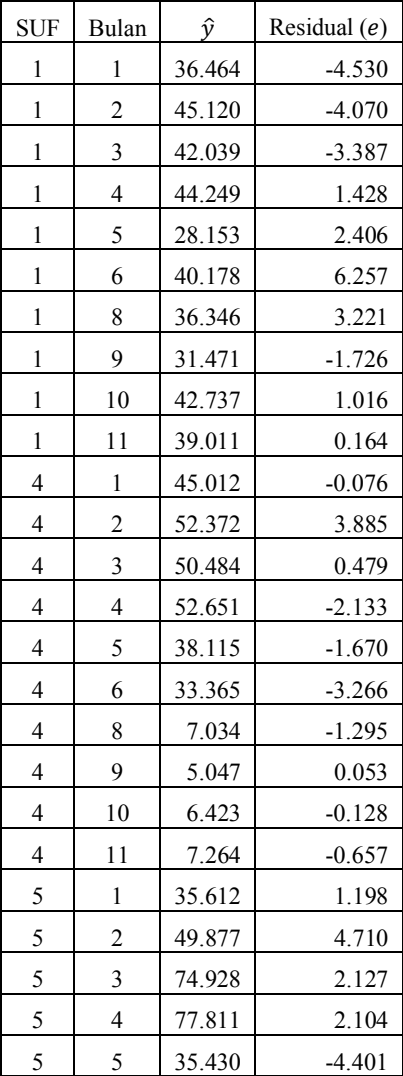

# **Lampiran 11.** Nilai Prediksi dan Residual Pemodelan GTWR pada Data Bulanan

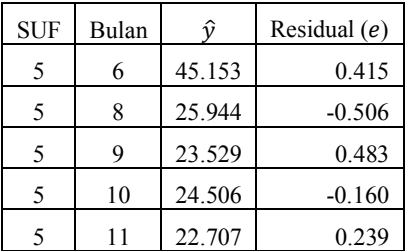

- Lokasi :  $1 =$ Taman Prestasi
	- $4 =$  Gayungan
	- $5 = \text{Gebang}$  Putih
- Waktu  $\cdot$  1 = Bulan Januari
	- $2 =$ Bulan Februari
	- 3 = Bulan Maret
	- 4 = Bulan April
	- $5 =$ Bulan Mei
	- $6$  = Bulan Juni
	- 8 = Bulan Agustus
	- $9 =$ Bulan September
	- $10 =$ Bulan Oktober
	- 11 = Bulan November

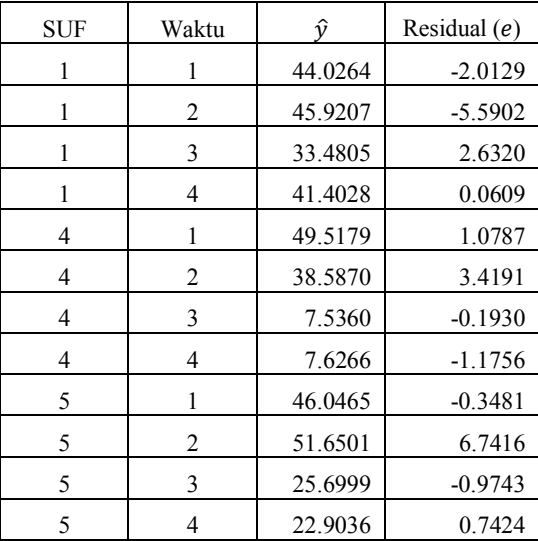

## **Lampiran 12.** Nilai Prediksi dan Residual Pemodelan GTWR pada Data Musiman

Lokasi : 1 = Taman Prestasi

 $4 =$  Gayungan

 $5 = \text{Gebang}$  Putih

Waktu : 1 = Musim Hujan

 $2 =$ Musim Hujan-Kemarau

 $3 =$ Musim Kemarau

4 = Musim Kemarau-Hujan

| 1      | 2      | 3            | 4      | 5      | 6      | 7      | 8      | 9            | 10           |
|--------|--------|--------------|--------|--------|--------|--------|--------|--------------|--------------|
| 1      | 0.0851 | 0.0001       | 0.0000 | 0.0000 | 0.0000 | 0.0000 | 0.0000 | 0.0000       | 0.0000       |
| 0.0851 | 1      | 0.0851       | 0.0001 | 0.0000 | 0.0000 | 0.0000 | 0.0000 | 0.0000       | 0.0000       |
| 0.0001 | 0.0851 | $\mathbf{1}$ | 0.0851 | 0.0001 | 0.0000 | 0.0000 | 0.0000 | 0.0000       | 0.0000       |
| 0.0000 | 0.0001 | 0.0851       | 1      | 0.0851 | 0.0001 | 0.0000 | 0.0000 | 0.0000       | 0.0000       |
| 0.0000 | 0.0000 | 0.0001       | 0.0851 | 1      | 0.0851 | 0.0000 | 0.0000 | 0.0000       | 0.0000       |
| 0.0000 | 0.0000 | 0.0000       | 0.0001 | 0.0851 | 1      | 0.0001 | 0.0000 | 0.0000       | 0.0000       |
| 0.0000 | 0.0000 | 0.0000       | 0.0000 | 0.0000 | 0.0001 | 1      | 0.0851 | 0.0001       | 0.0000       |
| 0.0000 | 0.0000 | 0.0000       | 0.0000 | 0.0000 | 0.0000 | 0.0851 | 1      | 0.0851       | 0.0001       |
| 0.0000 | 0.0000 | 0.0000       | 0.0000 | 0.0000 | 0.0000 | 0.0001 | 0.0851 | $\mathbf{1}$ | 0.0851       |
| 0.0000 | 0.0000 | 0.0000       | 0.0000 | 0.0000 | 0.0000 | 0.0000 | 0.0001 | 0.0851       | $\mathbf{1}$ |
| 0.9870 | 0.0840 | 0.0001       | 0.0000 | 0.0000 | 0.0000 | 0.0000 | 0.0000 | 0.0000       | 0.0000       |
| 0.0840 | 0.9870 | 0.0840       | 0.0001 | 0.0000 | 0.0000 | 0.0000 | 0.0000 | 0.0000       | 0.0000       |
| 0.0001 | 0.0840 | 0.9870       | 0.0840 | 0.0001 | 0.0000 | 0.0000 | 0.0000 | 0.0000       | 0.0000       |
| 0.0000 | 0.0001 | 0.0840       | 0.9870 | 0.0840 | 0.0001 | 0.0000 | 0.0000 | 0.0000       | 0.0000       |
| 0.0000 | 0.0000 | 0.0001       | 0.0840 | 0.9870 | 0.0840 | 0.0000 | 0.0000 | 0.0000       | 0.0000       |
| 0.0000 | 0.0000 | 0.0000       | 0.0001 | 0.0840 | 0.9870 | 0.0001 | 0.0000 | 0.0000       | 0.0000       |
| 0.0000 | 0.0000 | 0.0000       | 0.0000 | 0.0000 | 0.0001 | 0.9870 | 0.0840 | 0.0001       | 0.0000       |
| 0.0000 | 0.0000 | 0.0000       | 0.0000 | 0.0000 | 0.0000 | 0.0840 | 0.9870 | 0.0840       | 0.0001       |
| 0.0000 | 0.0000 | 0.0000       | 0.0000 | 0.0000 | 0.0000 | 0.0001 | 0.0840 | 0.9870       | 0.0840       |
| 0.0000 | 0.0000 | 0.0000       | 0.0000 | 0.0000 | 0.0000 | 0.0000 | 0.0001 | 0.0840       | 0.9870       |
| 0.9956 | 0.0847 | 0.0001       | 0.0000 | 0.0000 | 0.0000 | 0.0000 | 0.0000 | 0.0000       | 0.0000       |
| 0.0847 | 0.9956 | 0.0847       | 0.0001 | 0.0000 | 0.0000 | 0.0000 | 0.0000 | 0.0000       | 0.0000       |
| 0.0001 | 0.0847 | 0.9956       | 0.0847 | 0.0001 | 0.0000 | 0.0000 | 0.0000 | 0.0000       | 0.0000       |
| 0.0000 | 0.0001 | 0.0847       | 0.9956 | 0.0847 | 0.0001 | 0.0000 | 0.0000 | 0.0000       | 0.0000       |
| 0.0000 | 0.0000 | 0.0001       | 0.0847 | 0.9956 | 0.0847 | 0.0000 | 0.0000 | 0.0000       | 0.0000       |

**Lampiran 13.** Matriks Pembobot Pemodelan GTWR pada Data Bulanan

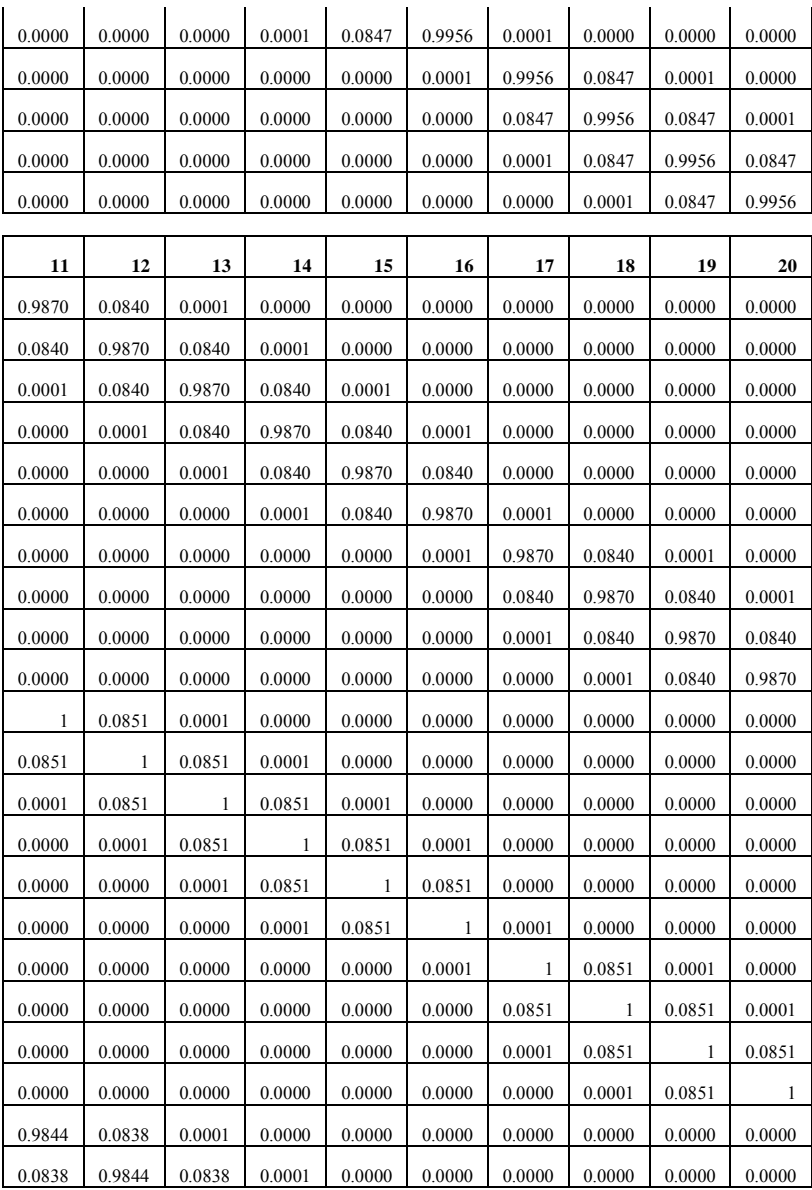
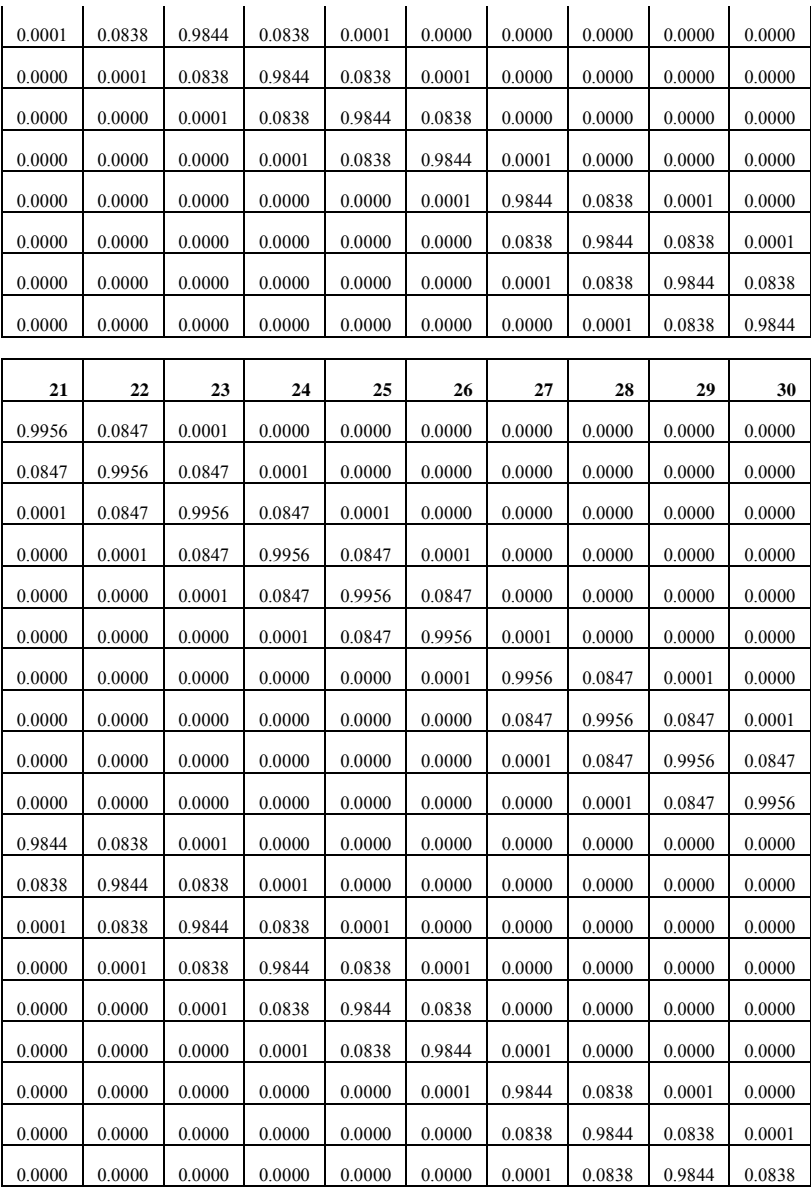

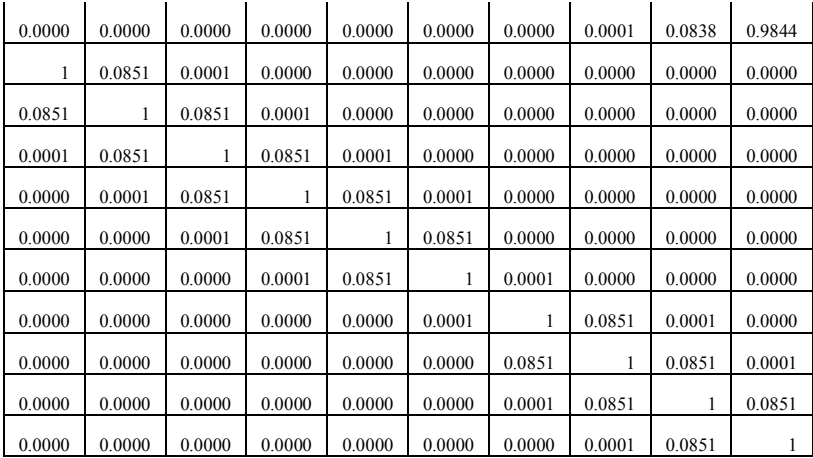

| 1              | 1   | 0.0 | 0.0 | 0.0        | 0.9 | 0.0 | 0.0 | 0.0 | 0.9 | 0.0 | 0.0          | 0.0 |
|----------------|-----|-----|-----|------------|-----|-----|-----|-----|-----|-----|--------------|-----|
|                |     | 969 | 001 | 000        | 864 | 956 | 001 | 000 | 954 | 965 | 001          | 000 |
| $\overline{2}$ | 0.0 | 1   | 0.0 | 0.0        | 0.0 | 0.9 | 0.0 | 0.0 | 0.0 | 0.9 | 0.0          | 0.0 |
|                | 969 |     | 969 | 001        | 956 | 864 | 956 | 001 | 965 | 954 | 965          | 001 |
| 3              | 0.0 | 0.0 | 1   | 0.0        | 0.0 | 0.0 | 0.9 | 0.0 | 0.0 | 0.0 | 0.9          | 0.0 |
|                | 001 | 969 |     | 969        | 001 | 956 | 864 | 956 | 001 | 965 | 954          | 965 |
| 4              | 0.0 | 0.0 | 0.0 | 1          | 0.0 | 0.0 | 0.0 | 0.9 | 0.0 | 0.0 | 0.0          | 0.9 |
|                | 000 | 001 | 969 |            | 000 | 001 | 956 | 864 | 000 | 001 | 965          | 954 |
| 5              | 0.9 | 0.0 | 0.0 | 0.0        | 1   | 0.0 | 0.0 | 0.0 | 0.9 | 0.0 | 0.0          | 0.0 |
|                | 864 | 956 | 001 | 000        |     | 969 | 001 | 000 | 837 | 953 | 001          | 000 |
| 6              | 0.0 | 0.9 | 0.0 | 0.0<br>001 | 0.0 | 1   | 0.0 | 0.0 | 0.0 | 0.9 | 0.0          | 0.0 |
|                | 956 | 864 | 956 |            | 969 |     | 969 | 001 | 953 | 837 | 953          | 001 |
| 7              | 0.0 | 0.0 | 0.9 | 0.0        | 0.0 | 0.0 | 1   | 0.0 | 0.0 | 0.0 | 0.9          | 0.0 |
|                | 001 | 956 | 864 | 956        | 001 | 969 |     | 969 | 001 | 953 | 837          | 953 |
| 8              | 0.0 | 0.0 | 0.0 | 0.9        | 0.0 | 0.0 | 0.0 | 1   | 0.0 | 0.0 | 0.0          | 0.9 |
|                | 000 | 001 | 956 | 864        | 000 | 001 | 969 |     | 000 | 001 | 953          | 837 |
| 9              | 0.9 | 0.0 | 0.0 | 0.0        | 0.9 | 0.0 | 0.0 | 0.0 | 1   | 0.0 | 0.0          | 0.0 |
|                | 954 | 965 | 001 | 000        | 837 | 953 | 001 | 000 |     | 969 | 001          | 000 |
| 1              | 0.0 | 0.9 | 0.0 | 0.0        | 0.0 | 0.9 | 0.0 | 0.0 | 0.0 | 1   | 0.0          | 0.0 |
| $\bf{0}$       | 965 | 954 | 965 | 001        | 953 | 837 | 953 | 001 | 969 |     | 969          | 001 |
| 1              | 0.0 | 0.0 | 0.9 | 0.0        | 0.0 | 0.0 | 0.9 | 0.0 | 0.0 | 0.0 | $\mathbf{1}$ | 0.0 |
| 1              | 001 | 965 | 954 | 965        | 001 | 953 | 837 | 953 | 001 | 969 |              | 969 |
| 1              | 0.0 | 0.0 | 0.0 | 0.9        | 0.0 | 0.0 | 0.0 | 0.9 | 0.0 | 0.0 | 0.0          |     |
| $\overline{2}$ | 000 | 001 | 965 | 954        | 000 | 001 | 953 | 837 | 000 | 001 | 969          | 1   |

**Lampiran 14.** Matriks Pembobot Pemodelan GTWR pada Data Musiman

# **Lampiran 15.** Syntax Pemodelan *Spatial-Temporal Weighted Regression* Menggunakan Program R

#### **Data Bulanan**

library(zoo) library(RODBC) library(sp) library(lattice) library(foreign) library(maptools) library(spgwr) library(lmtest)

#### **#Calling data**

```
data=odbcConnectExcel("d:/TA_KurniasariBulanan.xls") 
T=sqlFetch(data,"lengkap") 
mj=sqlFetch(data,"lb") 
mx=sqlFetch(data,"x") 
my=sqlFetch(data,"y") 
T.lm=lm(PM~ HUM+TEMP+FF, data=T) 
BP=bptest(T.lm) 
bw.gauss = gwr.sel(PM~HUM+TEMP+FF, data=T,
coords=cbind(T$Lintang, T$Bujur)) 
gwr1 = gwr(PM \sim HUM + TEMP + FF, data = T,coords=cbind(T$Lintang, T$Bujur), bandwidth=bw.gauss, 
hatmatrix=TRUE)
```
#### **#Defining the variables**

 $l=mi[3]$  $b=mj[4]$  $t=m<sub>i</sub>[2]$ x=as.matrix(mx) y=as.matrix(my)  $n=length(v)$  $D = matrix(0, ncol=30, nrow=4)$  $B = matrix(0, ncol=30, nrow=4)$  $Beta = matrix(0, \text{ncol} = 30, \text{nrow} = 4)$ 

```
\text{what} = \text{matrix}(0,\text{ncol}=1,\text{nrow}=30)Residual = matrix(0, \text{ncol} = 1, \text{nrow} = 30)yh = matrix(0, ncol=1, nrow=30)tau= matrix(0,ncol=1,nrow=100)
mi= matrix(0,\text{ncol}=1,\text{nrow}=100)lam = matrix(0, ncol=1, nrow=100)R.\text{sq} = \text{matrix}(0,\text{ncol}=1,\text{nrow}=100)k = \text{matrix}(0,\text{ncol}=30,\text{nrow}=30)se = matrix(0, ncol=30, nrow=4)sig = matrix(0, ncol=30, nrow=4)S = matrix(0, \text{ncol} = 30, \text{nrow} = 30)D1 = \text{matrix}(0.\text{ncol}=30.\text{nrow}=30)D2 = \text{matrix}(0,\text{ncol}=30,\text{nrow}=30)I= matrix(0 \text{.}ncol=30.nrow=30)
```
#### **#Estimasi Parameter « Tau » Menggunakan Metode Iteratif**

```
for (s in 1:100) 
              {\tan[s,1]=s*0.025}for (i in 1:n)
\left\{ \begin{array}{c} 0 & 0 \\ 0 & 0 \end{array} \right\}for (i in 1:n)
                          {k[i,i]} = ((1[i,]-1[i,]))^2+(b[i,]-b)[j,]/^2)+(tau[s,1]^*((t[i,]-t[j,])^2))}
 } 
jarak = exp(-(k/0.481^2))for(i in 1:n)
                          {v=diag(iarak[i,])}B[,i] = (solve(t(x))^{\delta_*\phi}V^{\delta_*\phi}(v(x))^{\delta_*\phi}(t(x))^{\delta_*\phi}(v(x))^{\delta_*\phi}(v(x))^{\delta_*\text{what}[i] = x[i,]\% *%B[,i]
 } 
            SSE= sum((v\text{-}vhat)^2)
            SST = sum((y-mean(y))^2) SSR= SST-SSE 
             R.sq[s,1]=SSR/SST 
} 
R.square=as.vector(R.sq) 
Tau=as.vector(tau) 
plot(tau,R.square)
```
pasang=cbind(tau,R.sq) write.csv(pasang.file="d:/tau\_optimum.csv")

## **#Estimasi Parameter « Miu » dan « Lamda » Menggunakan Metode Iteratif**

```
for (s in 1:100) 
       {min[s,1]=13*s*0.001}lam[s,1]=10*s*0.001for (i in 1:n)
\{for (i in 1:n){k[j,i]} = ( lami[s,1] * (lami[s,1] * ((l[i,1]-l[j,]) ^2 + (b[i,]-l[j,])b[i,]/^2)+mi[s,1]*(t[i,]-t[i,]/^2) } 
      jarak= exp(-(k/0.481^2))
      for(i in 1:n)
             \{v = diag(jarak[i,])\}B[1] = (solve(t(x))\% * 9\% v\% * 9\% x))\% * 9\% (t(x)\% * 9\% v\% * 9\% v\% * 9\% v\%)\text{what}[i] = x[i,]\frac{9}{6}*9/6B[,i]SSE= sum((v\text{-}vhat)^2)
            SST=sum((y-mean(y))^2) SSR=SST-SSE 
             R.sq[s,1]=SSR/SST 
} 
R.square=as.vector(R.sq) 
miu=as.vector(mi) 
lamda=as.vector(lam) 
par(mfrow=c(1,2))plot(miu,R.square) 
plot(lamda,R.square) 
mila=cbind(miu,lamda,R.square) 
write.csv(mila,file="d:/miu_lamda.csv")
```
## **#Pemodelan STWR**

```
for (i in 1:n)
        { 
      for (i in 1:n)
   {k[j,i]=0.44*(0.44*((1[i,]-1[j,])^2+(b[i,]-b[j,])^2)+0.57*(t[i,]-t[j,])^2)}}
```
hst=sqrt( $(0.481<sup>2</sup>)$ \* 0.44)  $jar= exp(-(k/hst^2))$ 

#### **#Estimasi Parameter Beta**

```
for(i in 1:n) 
        { 
       w = diag(iar[i,])B[1] = (solve(t(x))\% * \%w\% * \%x))\% * \%t(x)\% * \%w\% * \%w\% * \%y)S[i,]=x[i,]\frac{1}{6}*9\% \text{ solve}(t(x)\frac{1}{6}*9\% \text{W}\frac{1}{6} *9\% \text{X})\frac{1}{6}*9\% (t(x)\frac{1}{6}*9\% \text{W})yh[i,]=S[i,]\%*%y } 
for (i in 1:n)
       {\text{what}[i] = x[i,]\% * \% B[i,]Residual[i]=v[i]-vhat[i]SSTb=sum((y-mean(y)^{\wedge}2)
SSE= sum((y-yhat)^2)SSRb=sum((yhat-mean(y))^2)R.Sq=SSRb/SSTb 
             for (i in 1:n)
\{for (i in 1:n)\{if (i == j)\}I[i,i]=1 else 
             I[i,i]=0 } 
 } 
RSS = t(y) \% * \% t((I-S)) \% * \% (I-S) \% * \% yD1=(t(I-S))\%*%(I-S)D2=(t(I-S))%*%(I-S)%*%t((t(I-S))%*%(I-S)) 
       d1=0for (i in 1:n)
\{for (i in 1:n)\{if (i == j)\}D1[j,i]=D1[j,i] else 
             D1[i,i]=0d1 = d1 + D1[i,i]
```

```
 } 
 } 
     d2=0for (i in 1:n)\{for (i in 1:n)\{if (i == j)\}D2[i,i]=D2[i,i] else 
          D2[i,i]=0d2 = d2 + D2[i,i] } 
 } 
Df=d1^2/d2sigma2=sum((y-yh)^2)/Df
for(i in 1:n)
     \{w = diag(jar[i,])\}var=(solve(t(x)%*%w%*%x)%*%(t(x)%*%w))%*%t(solve(t(x)%*%w
\frac{\%*}{\%x}\frac{\%*}{\%t}(t(x)\%*\%w))^*sigma2
     se[,i] = sqrt(diag(var)) } 
     sig=abs(B/se)
```
#### **#Pengujian Parsial Parameter**

```
table=qt(0.1, Df)for (o \text{ in } 1:n)\{for (p \text{ in } 1:4)\{if (abs(sig[p,o]) > abs(tabel))Beta[p,o]=B[p,o] else 
         Beta[p,o]=0 } 
           } 
for (i in 1:n)
\left\{ \begin{array}{c} 0 & 0 \\ 0 & 0 \end{array} \right\}for (i in 1:4)
\left\{ \begin{array}{c} 0 & 0 \\ 0 & 0 \end{array} \right\}
```

```
D[i,i]=se[i,i]*abs(tabel) } 
 } 
Lower = matrix(0, \text{ncol}=30, \text{nrow}=4)Upper = matrix(0, \text{ncol} = 30, \text{nrow} = 4)for (i in 1:n)
\{for (i in 1:4)
\{if (Beta[i,i]=0)Lower[j,j]=Beta[j,j]
      else 
     Lower[i,i]=Beta[i,i]-D[i,i] } 
 } 
for (i in 1:n)
\{for (i in 1:4)
\{if (Beta[i,i]=0)Upper[i,i]=Beta[i,i] else 
     Upper[i,i]=Beta[i,i]+D[i,i] } 
 } 
upper=t(Upper) 
lower=t(Upper) 
write.csv(Beta,file="d:/Beta.csv") 
write.csv(B,file="d:/B.csv") 
write.csv(se,file="d:/matrixSE.csv") 
write.csv(yhat,file="d:/yhat.csv") 
write.csv(jar,file="d:/bobot.csv") 
write.csv(sig,file="d:/Thitung.csv") 
write.csv(Residual,file="d:/Residual.csv") 
write.csv(D,file="d:/CI.csv") 
write.csv(upper,file="d:/upper.csv") 
write.csv(lower,file="d:/lower.csv")
```
## **Data Musiman**

```
library(zoo) 
library(RODBC) 
library(sp) 
library(lattice) 
library(foreign) 
library(maptools) 
library(spgwr) 
library(lmtest)
```
## **#Calling data**

data=odbcConnectExcel("d:/TA\_Kurniasari.xls") T=sqlFetch(data,"lengkap") mj=sqlFetch(data,"lb") mx=sqlFetch(data,"x") my=sqlFetch(data,"y") T.lm=lm(PM~ HUM+TEMP+FF, data=T) BP=bptest(T.lm) bw.gauss = gwr.sel( $PM~$ HUM+TEMP+FF, data=T, coords=cbind(T\$Lintang, T\$Bujur))  $gwr1 = gwr(PM \sim HUM + TEMP + FF, data = T$ coords=cbind(T\$Lintang, T\$Bujur), bandwidth=bw.gauss, hatmatrix=TRUE)

#### **#Defining the variables**

 $l=mi[3]$  $b=mj[4]$  $t=m$ i $[2]$ x=as.matrix(mx) y=as.matrix(my)  $n=length(y)$  $D = matrix(0, \text{ncol} = 12, \text{nrow} = 4)$  $B = matrix(0, ncol=12, nrow=4)$  $Beta = matrix(0, ncol=12, nrow=4)$  $\text{what} = \text{matrix}(0,\text{ncol}=1,\text{nrow}=12)$  $Residual = matrix(0, \text{ncol} = 1, \text{nrow} = 12)$  $vh = matrix(0, ncol=1, nrow=12)$  $tau = matrix(0, \text{ncol} = 1, \text{nrow} = 100)$ 

```
mi= matrix(0,\text{ncol}=1,\text{nrow}=100)lam = matrix(0, ncol=1, nrow=100)R_{.}sq= matrix(0,ncol=1,nrow=100)
k = matrix(0, ncol=12, nrow=12)se = matrix(0, ncol=12, nrow=4)sig = matrix(0, ncol=12, nrow=4)S = matrix(0, ncol=12, nrow=12)D1 = \text{matrix}(0,\text{ncol}=12,\text{nrow}=12)D2 = \text{matrix}(0,\text{ncol}=12,\text{nrow}=12)I= matrix(0,\text{ncol}=12,\text{nrow}=12)
```
# **#Estimasi Parameter « Tau » Menggunakan Metode Iteratif**

```
for (s in 1:100) 
         {\tan[s,1]=s*0.025}for (i in 1:n)
\{for (i in 1:n){k[i,i]} = ((1[i,]-1[j,])^2+(b[i,]-b[i,1)^2 + (tau[s, 1]*((t[i, 1-t[j, 1)^2))}
 } 
jarak = exp(-(k/0.481^2)) for(i in 1:n) 
                \{v = diag(iarak[i,])\}B[\cdot, i] = (solve(t(x))\% * 0.0\% * 0.0\% * 0.0\% * 0.0\% * 0.0\% * 0.0\% * 0.0\% * 0.0\% * 0.0\% * 0.0\% * 0.0\% * 0.0\% * 0.0\% * 0.0\% * 0.0\% * 0.0\% * 0.0\% * 0.0\% * 0.0\% * 0.0\% * 0.0\% * 0.0\% * 0.0\% * 0.0\% * 0.0\% * 0.0\% * 0.0\% * 0.0\% * 0.0\% * \text{what}[i] = x[i,]\% \cdot \% B[i,] } 
        SSE= sum((y-yhat)^2)SST=sum((y-mean(y))^2) SSR= SST-SSE 
         R.sq[s,1]=SSR/SST 
} 
R.square=as.vector(R.sq) 
Tau=as.vector(tau) 
plot(tau,R.square) 
pasang=cbind(tau,R.sq) 
write.csv(pasang,file="d:/tau_optimum.csv")
```
## **#Estimasi Parameter « Miu » dan « Lamda » Menggunakan Metode Iteratif**

```
for (s in 1:100) 
       {min[s,1]=12*s*0.001}lam[s, 1] = 10*s*0.001for (i in 1:n)
\{for (i in 1:n)
              {k[i,i] = (lam[s,1])*(lam[s,1]*((l)}[i,1-1[i,1)^2+(b[i,1-b[i,1)^2)+mi[s,1]^*(t[i,1-t[i,1)^2]) } 
      jarak= exp(-(k/0.481^2))
       for(i in 1:n)
              \{v = diag(iarak[i,])\}B[\,i] = (solve(t(x))^{\delta * \delta} / \delta V \delta * \delta' \delta X))\delta * \delta' \delta(t(x)^{\delta} / \delta V \delta * \delta' \delta V)\text{yhat}[i] = x[i,]\frac{9}{6}*9/6B[i]SSE= sum((y-yhat)^2)
             SST = sum((y-mean(y))^2) SSR=SST-SSE 
              R.sq[s,1]=SSR/SST 
} 
R.square=as.vector(R.sq) 
miu=as.vector(mi) 
lamda=as.vector(lam) 
par(mfrow=c(1,2))plot(miu,R.square) 
plot(lamda,R.square) 
mila=cbind(miu,lamda,R.square) 
write.csv(mila,file="d:/miu_lamda.csv")
```
#### **#Pemodelan STWR**

```
for (i in 1:n)
\{for (i in 1:n)
    {k[j,i]=0.46*(0.46*((1[i,]-1[j,]))^2+(b[i,]-b[j,])^2)+0.54*(t[i,]-t[j,])^2)}} 
hst=sqrt((0.481<sup>2</sup>)* 0.46)jar= exp(-(k/hst^2))
```
#### **#Estimasi Parameter Beta**

```
for(i in 1:n)
        { 
       w = diag(iar[i,])B[\cdot, i] = (solve(t(x))\% * \% \wedge w\% * \% \vee x))\% * \% (t(x)\% * \% \wedge w\% * \% \vee y)S[i] = x[i] \%^*% solve(t(x) \%^*%W\%^*%x) \%^*%t(x) \%^*%W)yh[i,]=S[i,]\%*%y } 
for (i in 1:n)\{\text{what}[i] = x[i,]\% * \% B[, i\} Residual[i]=y[i]-yhat[i]} 
SSTb=sum((y-mean(y)^2)
SSE= sum((y-\text{what})^2)SSRb=sum((vhat-mean(v))^2)R.Sq=SSRb/SSTb 
             for (i in 1:n)
               { 
             for (i in 1:n)
              \{if (i==j)
             I[i,i]=1 else 
             I[i,i]=0 } 
 } 
RSS=t(y)%^*%t((I-S))%*%(I-S)%*%yD1=(t(I-S))\%*%(I-S)D2=(t(I-S))\%*9\frac{\cancel{6}(I-S)}{\cancel{6}(I-S)\%*9\cancel{6}(t(I-S))}\%*9\frac{\cancel{6}(I-S)}{\cancel{6}(I-S)}d1=0for (i in 1:n)
\{for (i in 1:n)
              \{if (i == i)D1[j,i]=\overline{D1[j,i]} else 
             D1[i,i]=0dl = dl + D1[i,i] } 
 }
```

```
d2=0for (i in 1:n)
\{for (i in 1:n)
           \{if (i==j)
          D2[i,i]=D2[i,i] else 
          D2[i,i]=0d2 = d2 + D2[i,i] } 
 } 
Df=d1^2/d2 
sigma2=sum((y-yh)^2)/Df
for(i in 1:n)
     {w=diag(iar[i,])}var=(solve(t(x)%*%w%*%x)%*%(t(x)%*%w))%*%t(solve(t(x)%*%w
\frac{\%*}{\%x}\frac{\%*}{\%t}(t(x)\%*\%w))^*sigma2
      se[,i]=sqrt(diag(var)) 
       } 
     sig=abs(B/se)
```
## **#Pengujian Parsial Parameter**

```
tabel=qt(0.1, Df)for (o \text{ in } 1:n) { 
        for (p \text{ in } 1:4)\{if (abs(sig[p,o]) > abs(tabel))Beta[p,o]=B[p,o] else 
        Beta[p,o]=0 } 
          } 
for (i in 1:n)
\left\{ \begin{array}{c} 0 & 0 \\ 0 & 0 \end{array} \right\}for (i in 1:4)
\left\{ \begin{array}{c} 0 & 0 \\ 0 & 0 \end{array} \right\}D[i,i]=se[i,i]*abs(tabel) }
```

```
 } 
Lower = matrix(0, \text{ncol} = 12, \text{nrow} = 4)Upper = matrix(0, \text{ncol} = 12, \text{nrow} = 4)for (i in 1:n)
\{for (i in 1:4)
\{if (Beta[i,i]=0)Lower[i,i]=Beta[i,i] else 
     Lower[i,i] = Beta[i,i] - D[i,i] } 
 } 
for (i in 1:n)
\left\{ \begin{array}{c} 0 & 0 \\ 0 & 0 \end{array} \right\}for (i in 1:4)
\{if (Beta[i,i]=0)Upper[j,i]=Beta[j,i]
      else 
     Upper[j,i]=Beta[j,i]+D[j,i] } 
 } 
upper=t(Upper) 
lower=t(Upper) 
write.csv(Beta,file="d:/Beta.csv") 
write.csv(B,file="d:/B.csv") 
write.csv(se,file="d:/matrixSE.csv") 
write.csv(yhat,file="d:/yhat.csv") 
write.csv(jar,file="d:/bobot.csv") 
write.csv(sig,file="d:/Thitung.csv") 
write.csv(Residual,file="d:/Residual.csv") 
write.csv(D,file="d:/CI.csv") 
write.csv(upper,file="d:/upper.csv") 
write.csv(lower,file="d:/lower.csv")
```
(*Halaman Ini Sengaja Dikosongkan)* 

## **BIODATA PENULIS**

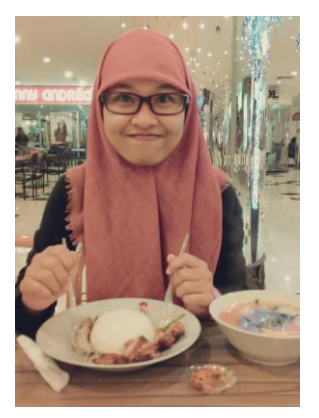

 Penulis, Kurniasari Aisyiah, atau yang biasa dikenal dengan nama panggilan 'IIS', lahir di Sidoarjo, 4 Oktober 1992. Anak pertama dari dua bersaudara yang menempuh pendidikan di SDN Medaeng 3 (1999-2005) , SMP 1 Sidoario (2005-2008), dan SMA 3 Sidoarjo (2008-2010). Dan melanjutkan pendidikan di Kampus Perjuangan Institut Teknologi Sepuluh Nopember jurusan Statistika melalui jalur PMDK. Kegemaran penulis akan bidang

penelitian memberikan kesempatan penulis meraih berbagai prestasi di bidang karya tulis tingkat nasional dan Program Kreativitas Mahasiswa (PKM).

Penulis menghabiskan masa perkuliahan dengan aktif menjadi bagian dari *Mangrove RhizophoraChitecture* (MRaC), Ikatan Himpunan Mahasiswa Statistika Indonesia (IHMSI), BEM ITS, dan BEM FMIPA ITS. Selain itu penulis sangat bangga menjadi bagian dari keluarga Karya Salemba Empat (KSE) yang memberikan kesempatan bertemu rekan-rekan di XL Future Leader The Scholarship pada tahun 2013. Mimpi besar dapat menyentuh menara baja terbesar di dunia, Eiffel, di Perancis, membuat penulis berjuang penuh mempelajari bahasa 'Français' di Institut Français Indonesia pada tahun 2014.

Segala saran dan kritik yang membangun selalu penulis harapkan untuk kebaikan ke depannya. Penulis dapat dihubungi melalui email aisyiah.kurniasari@gmail.com.